# Variational Auto-Encoders Part One

#### CS109B Data Science 2 Pavlos Protopapas, Mark Glickman, and Chris Tanner

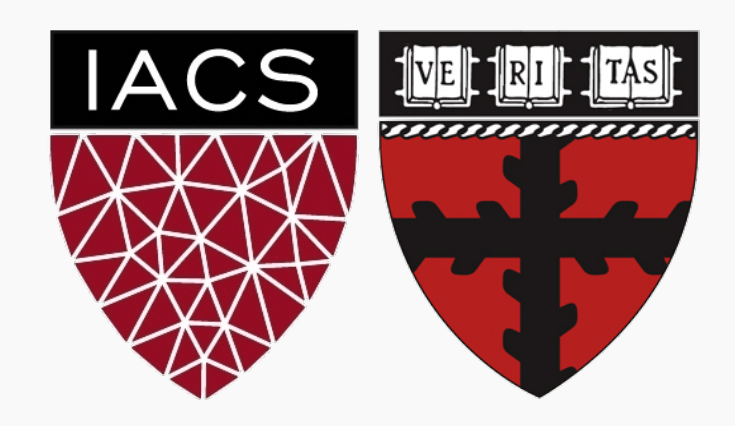

### **Outline**

- Motivation for Variational Autoencoders (VAE)
- Inference in Neural Networks
	- Bayesian Linear Regression
	- Bayesian Neural Networks
	- Introduction to variational methods
	- Variational Autoencoder as an inference model
- Variational Autoencoders as generative model
	- Separability of VAE
	- Tips & tricks
	- Other generative models

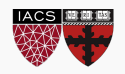

- Motivation for Variational Autoencoders (VAE)
- Inference in Neural Networks
	- Bayesian Linear Regression
	- Bayesian Neural Networks
	- Introduction to Variational methods
	- Variational Autoencoder as an inference model
- Variational Autoencoders as generative model
	- Separability of VAE
	- Tips & tricks
	- Other generative models

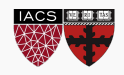

### State of the Art in AI – sans NLP

# **Sculpture Examples**

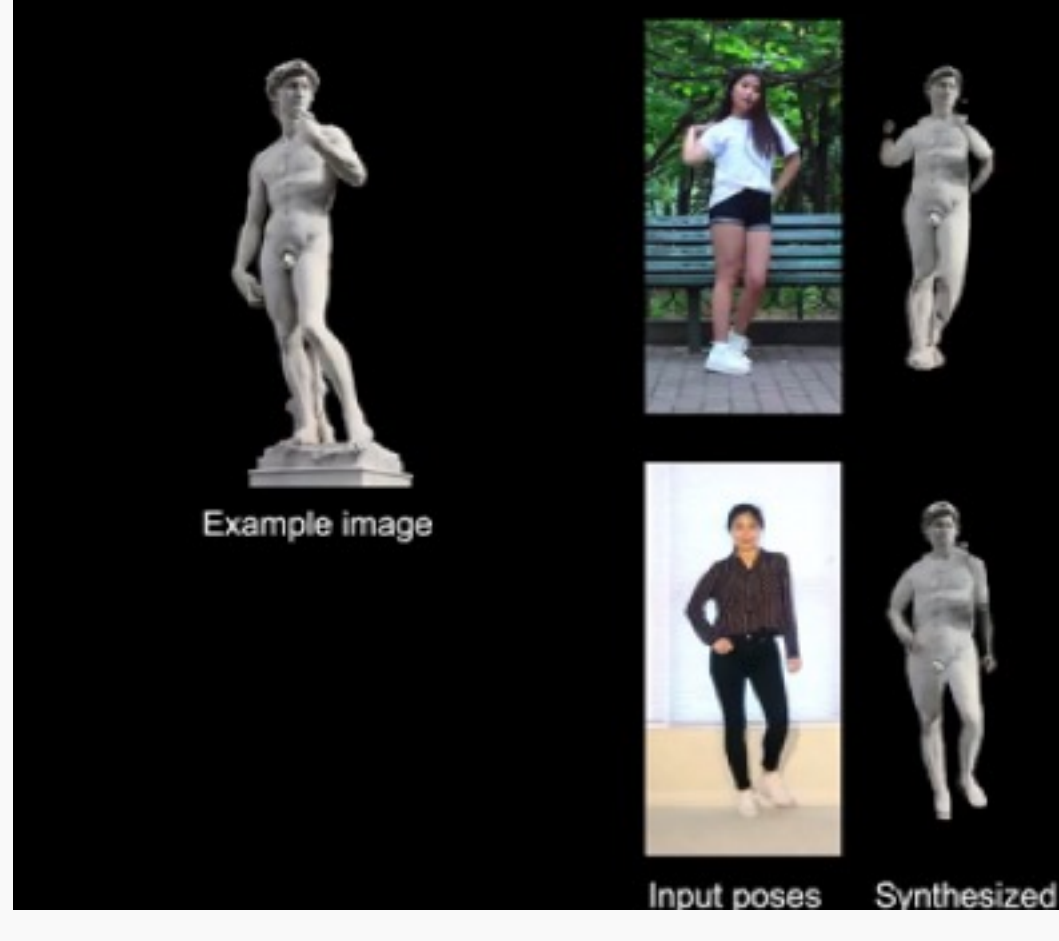

https://nvlabs.github.io/few-shot-vid2vid/

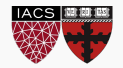

### State of the Art in AI – sans NLP

### **Painting Examples**

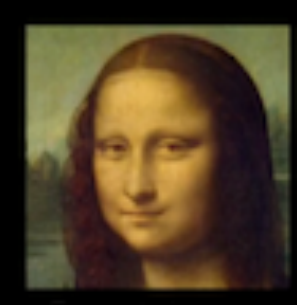

Example image

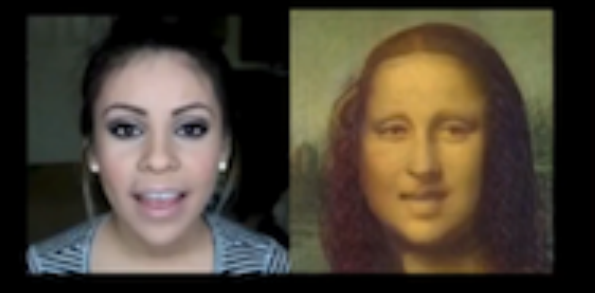

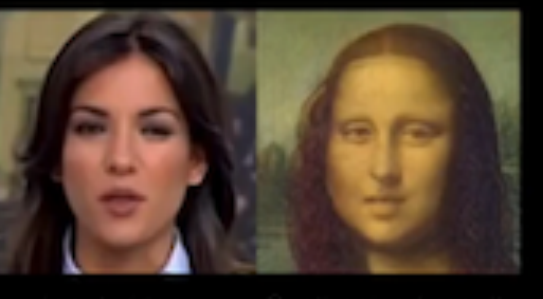

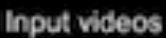

Synthesized results

Inpu

https://nvlabs.github.io/few-shot-vid2vid/

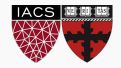

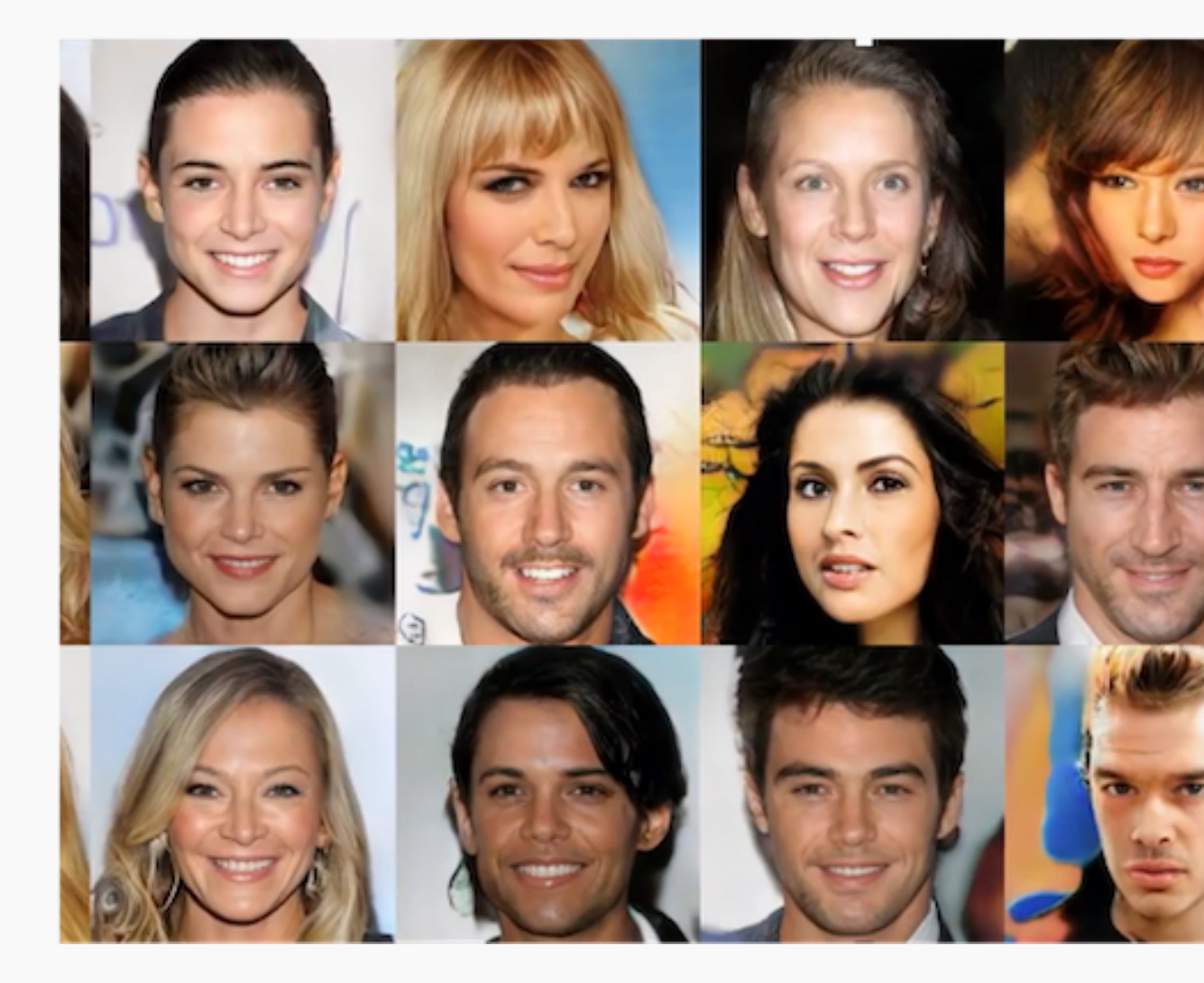

https://github.com/tkarras/progressive\_growing\_of\_gans

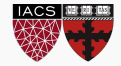

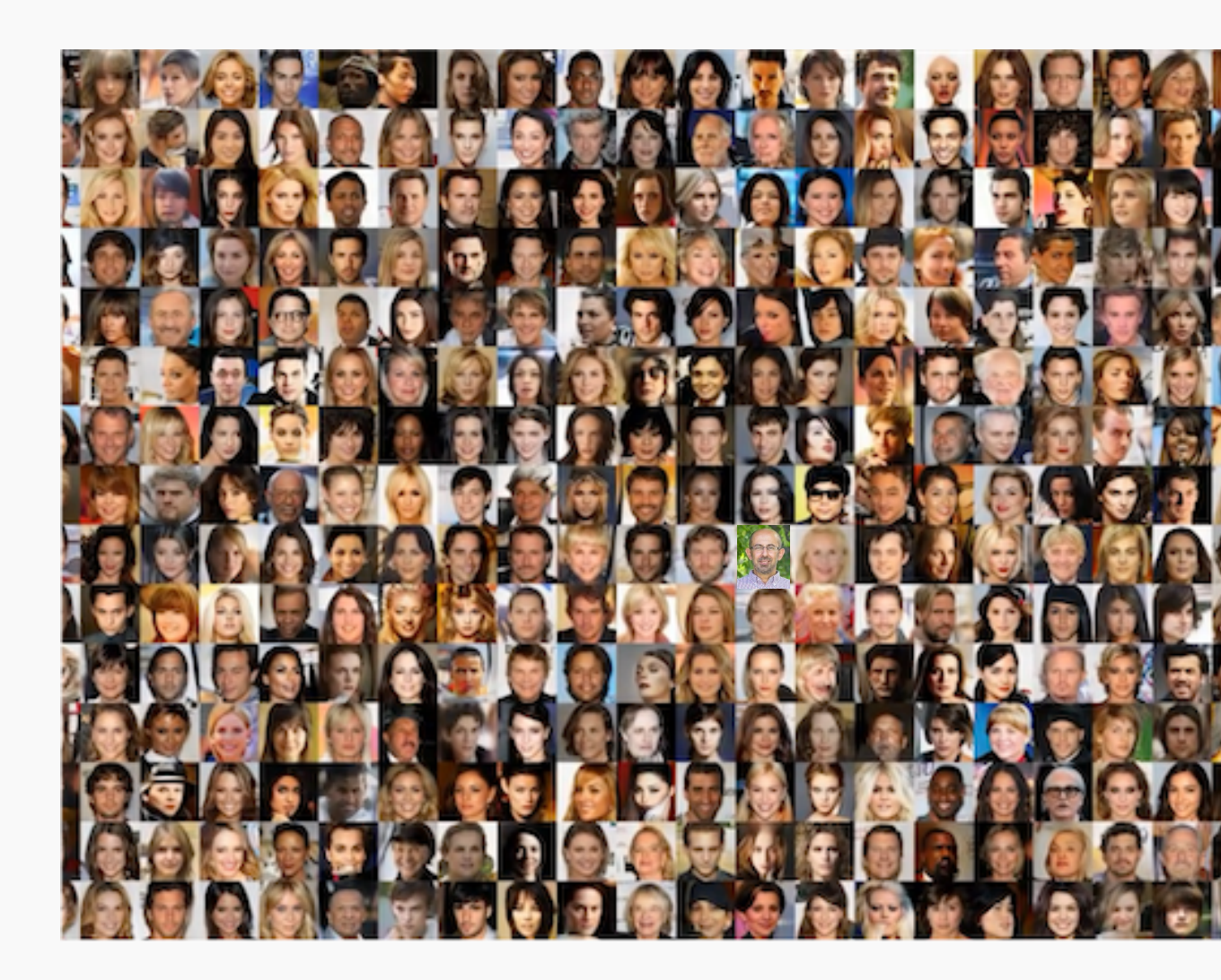

https://github.com/tkarras/progressive\_growing\_of\_gans

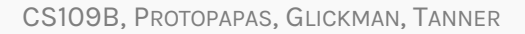

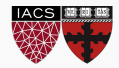

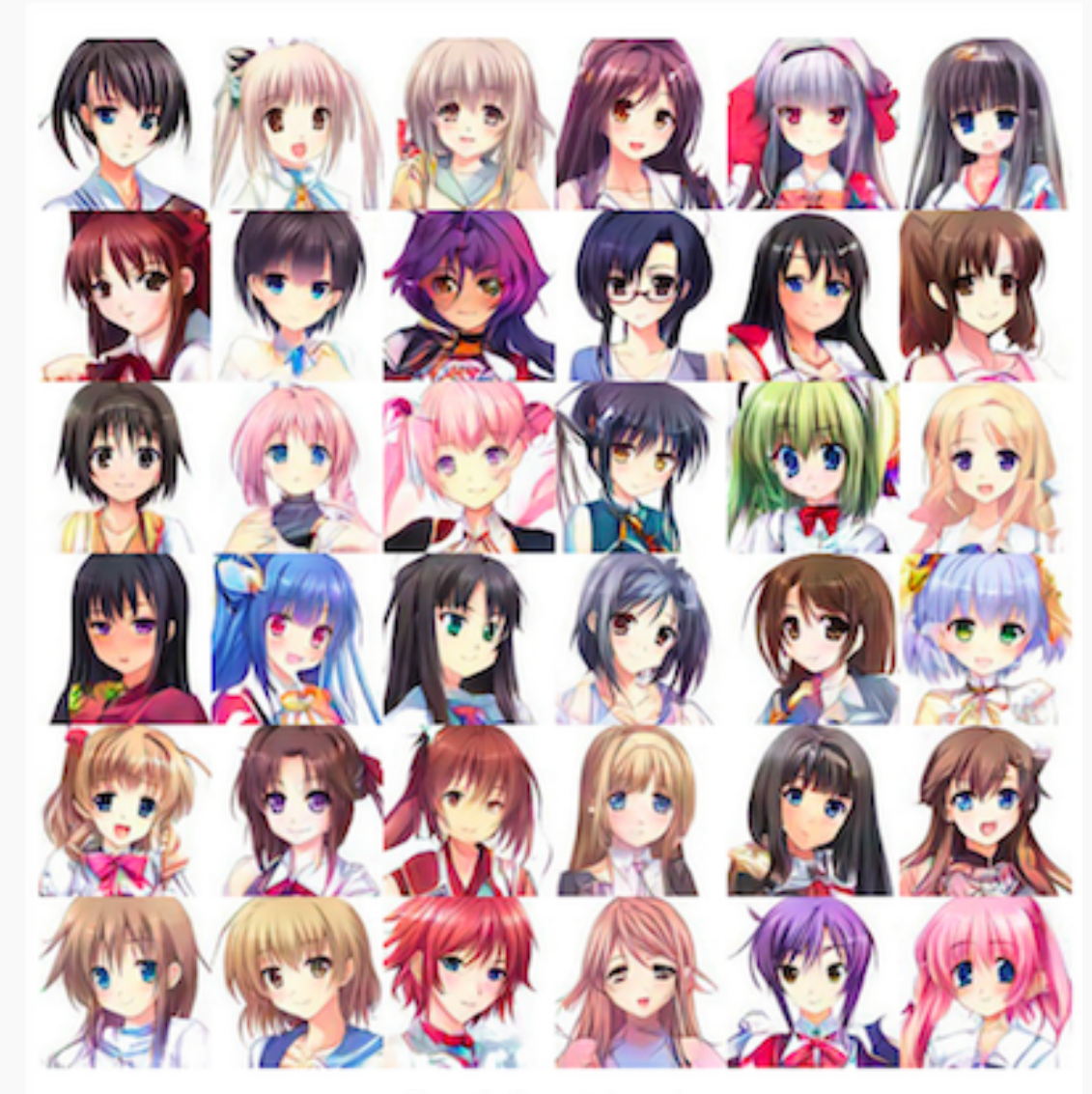

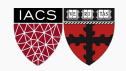

Figure 7: Generated samples

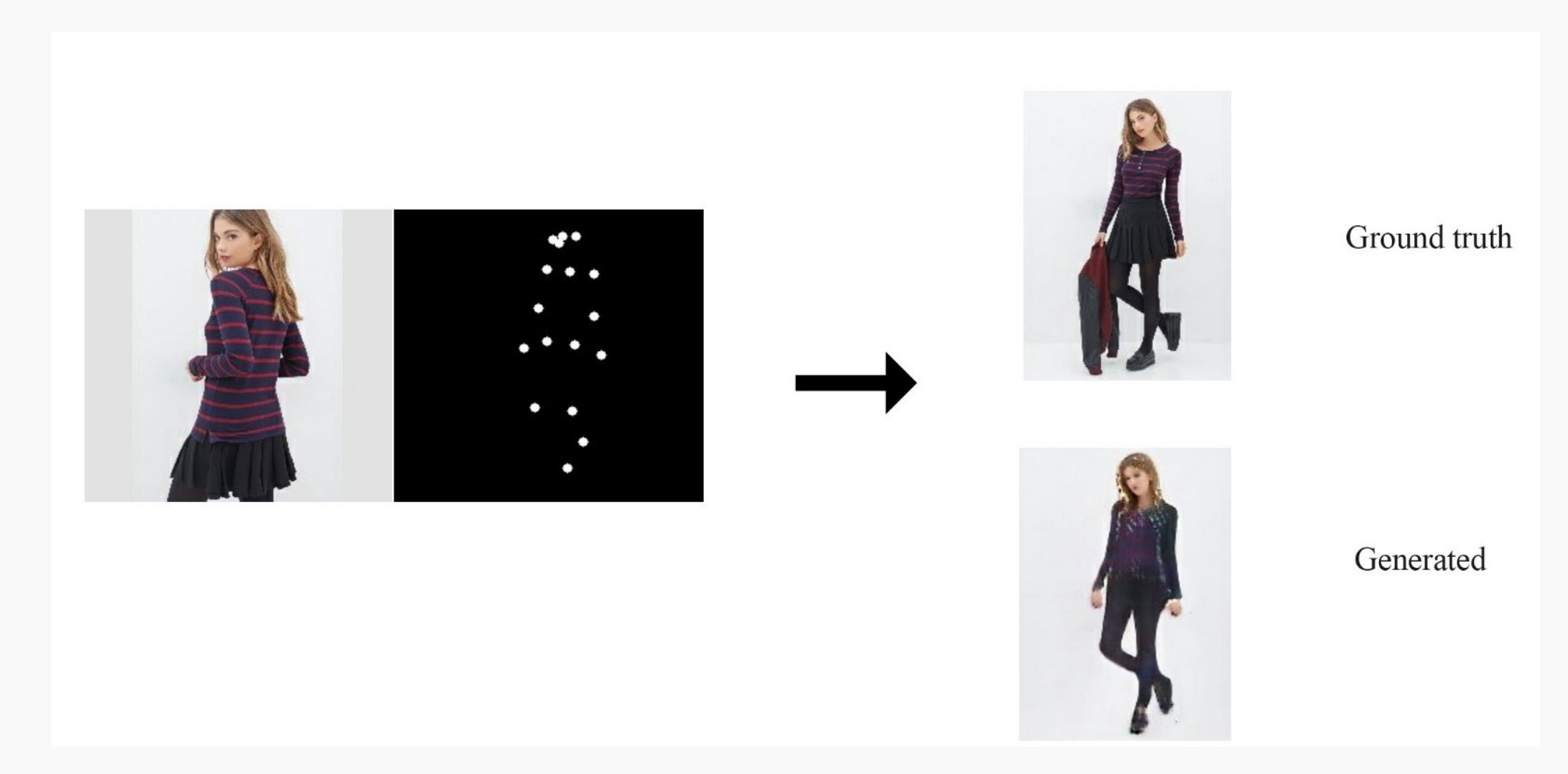

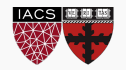

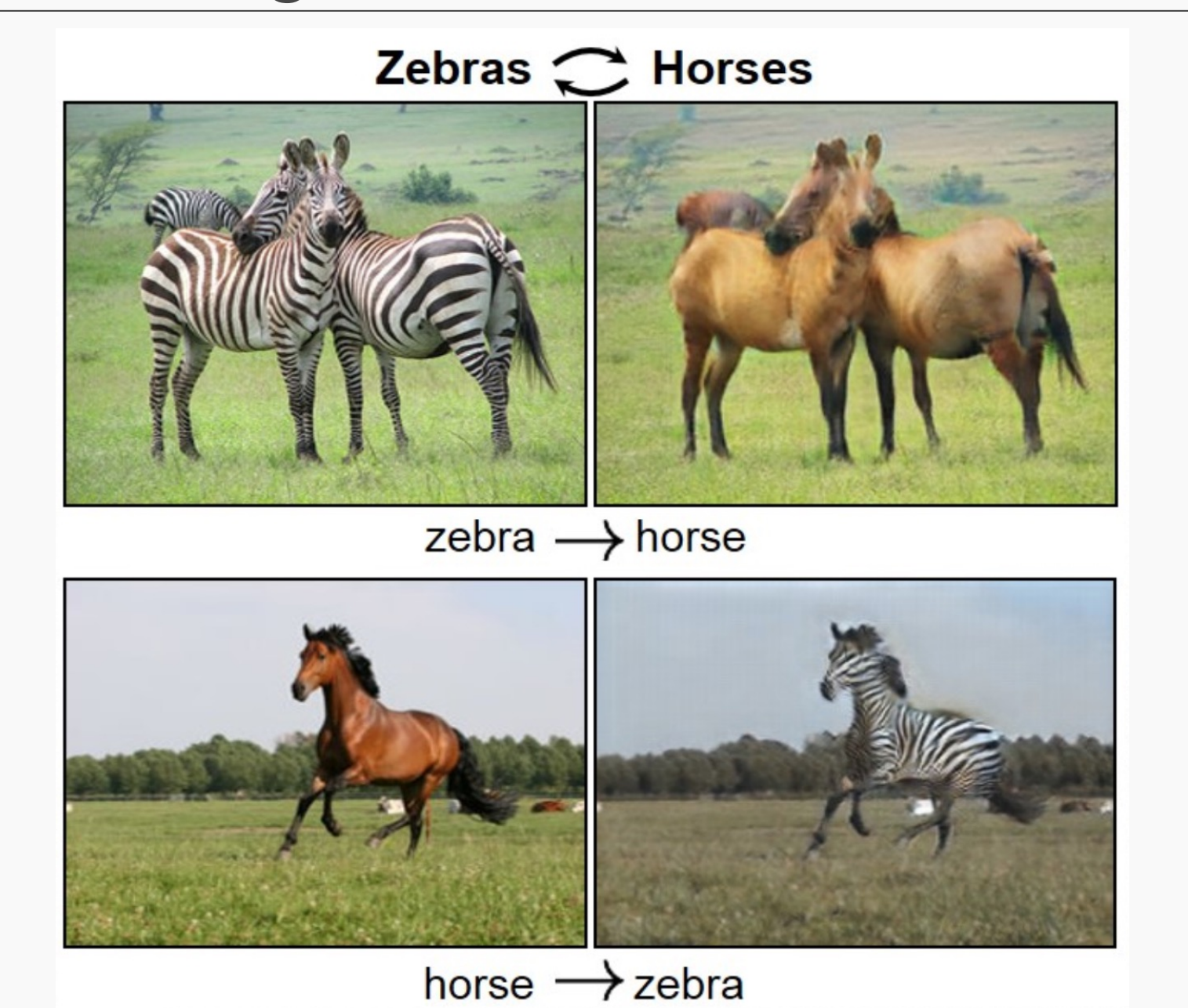

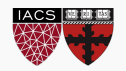

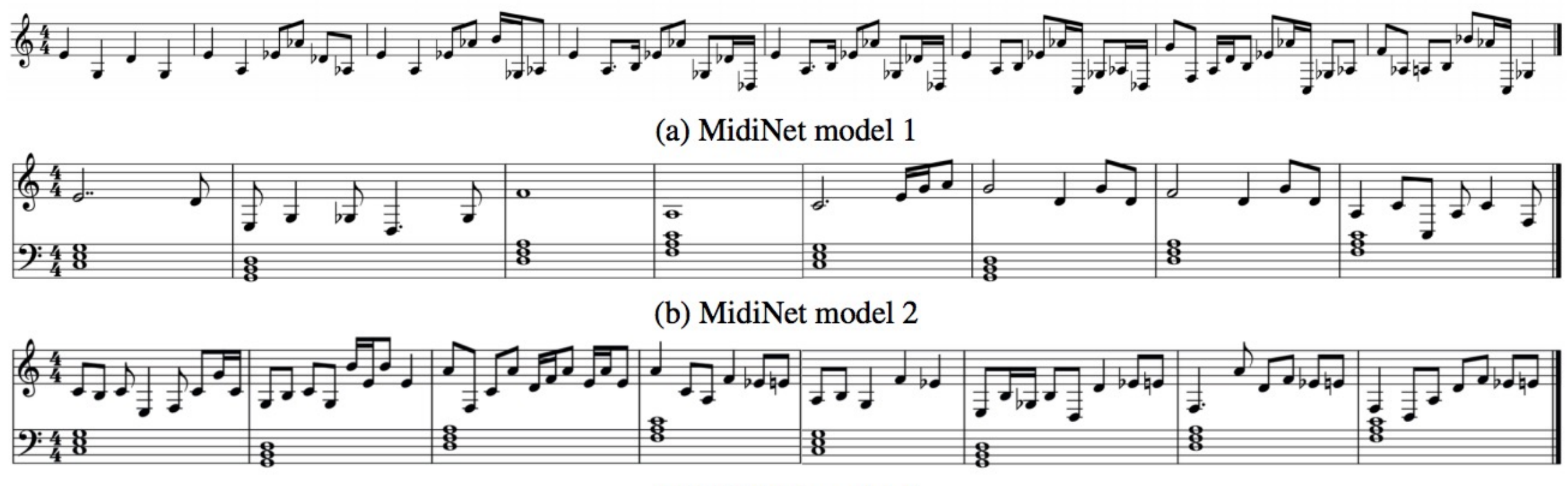

(c) MidiNet model 3

Figure 3. Example result of the melodies (of 8 bars) generated by different implementations of MidiNet.

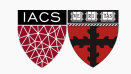

Another use of generating new data is to give us ideas and options. Suppose we're planning a house. We can give the computer the space we have available, and its location. From this, the computer can can give us some ideas.

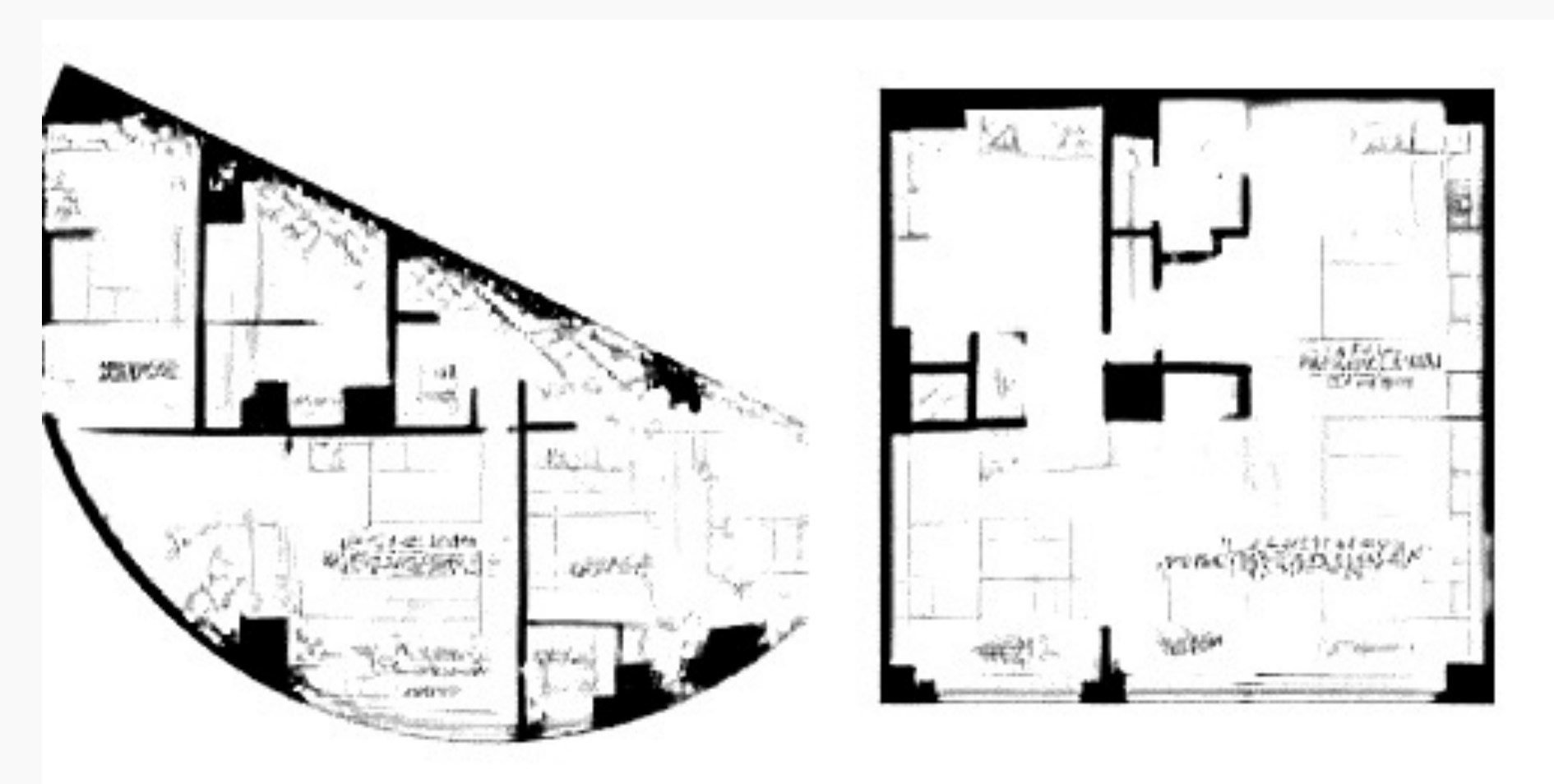

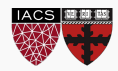

Big networks require big data, and getting high-quality, labeled data is difficult. If we're generating that data our selves, we can make as much of it as we like.

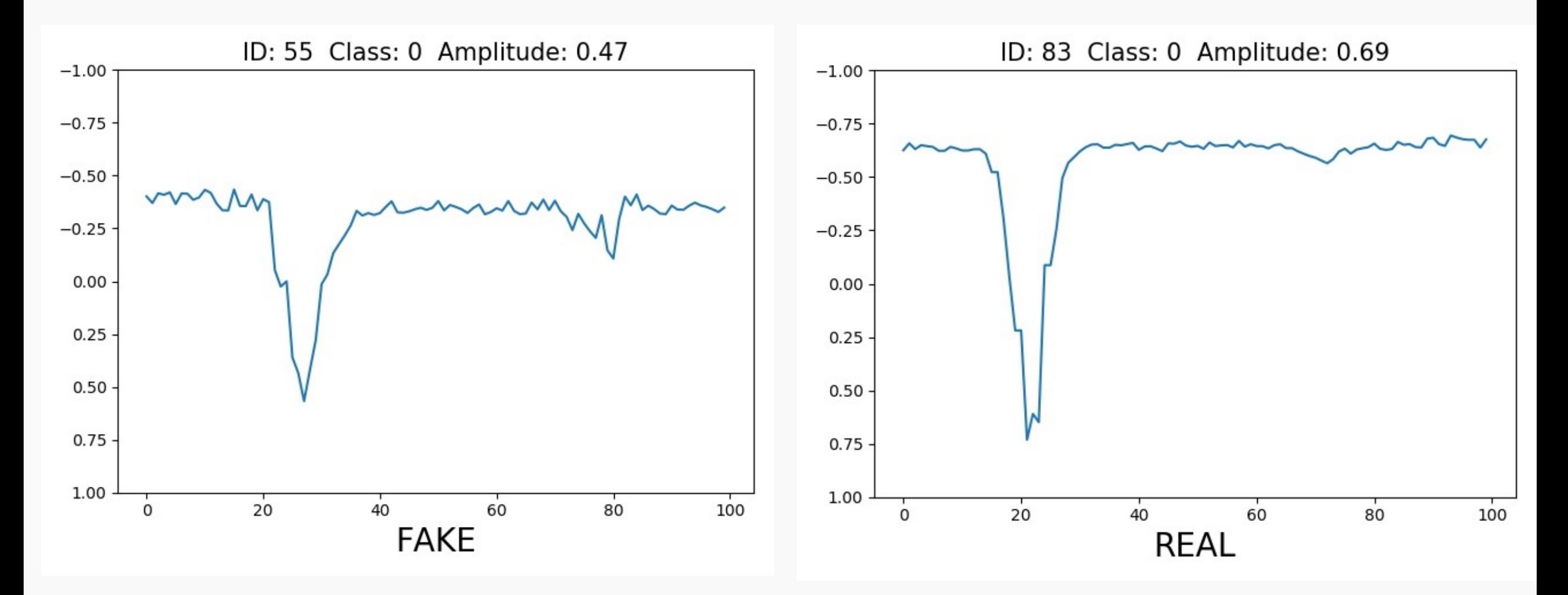

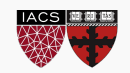

# To summarize: VAEs are a form of generative models

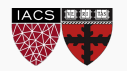

### Variational AutoEncoder

Popular explanations of VAE as generative models

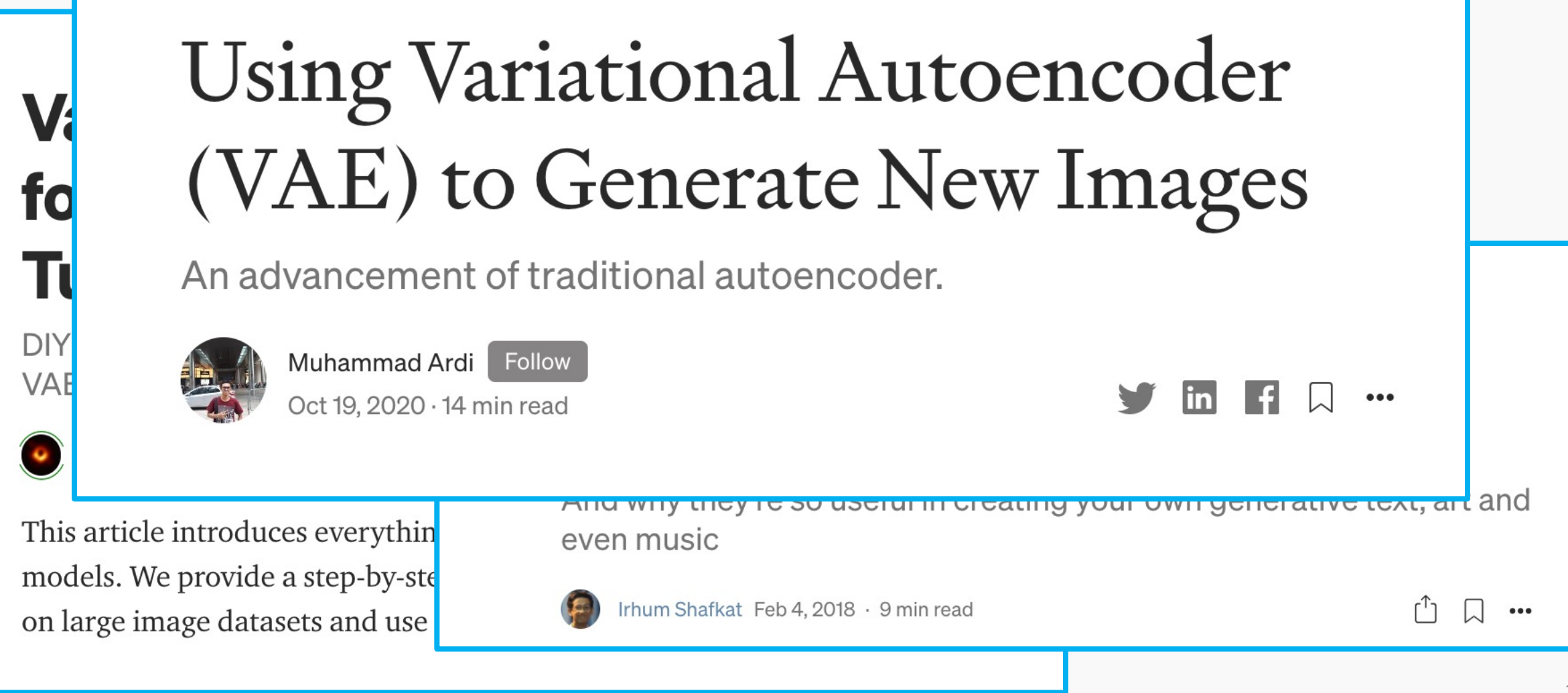

#### RECAP: Vanilla AutoEncoder

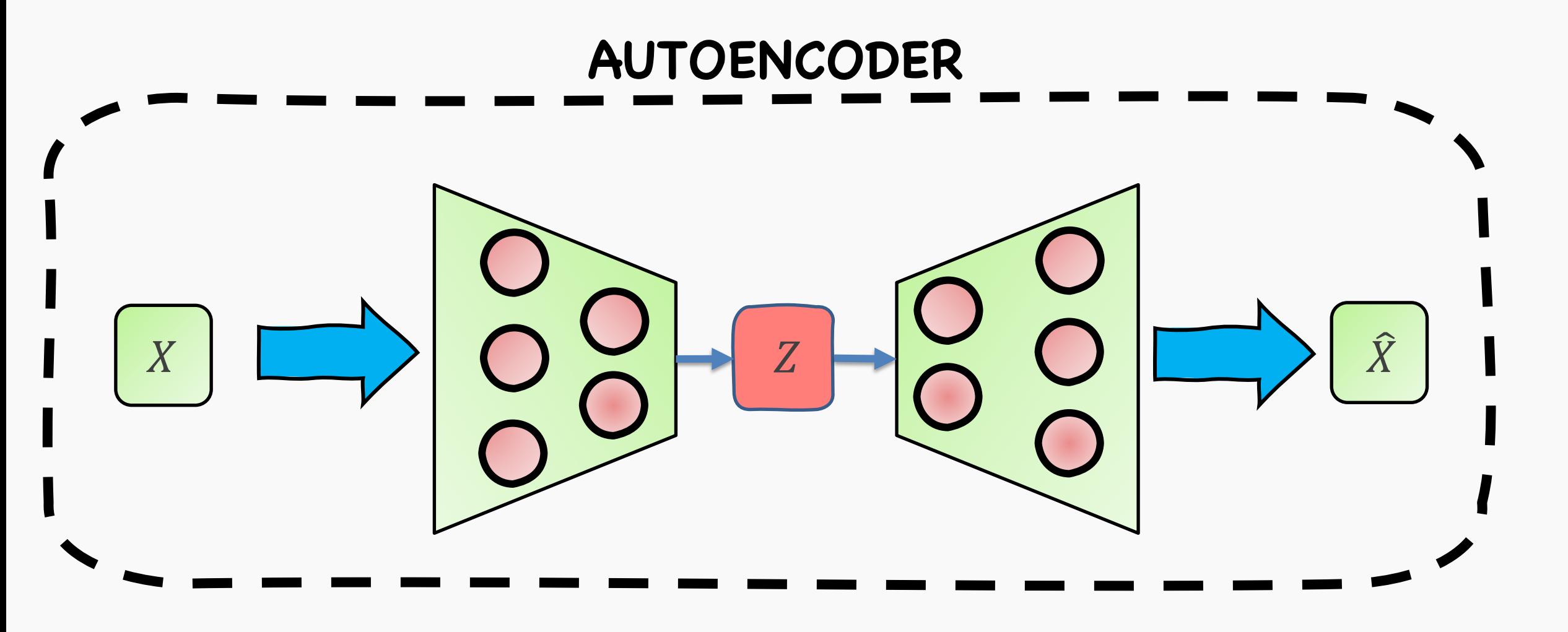

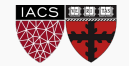

#### Variational AutoEncoder

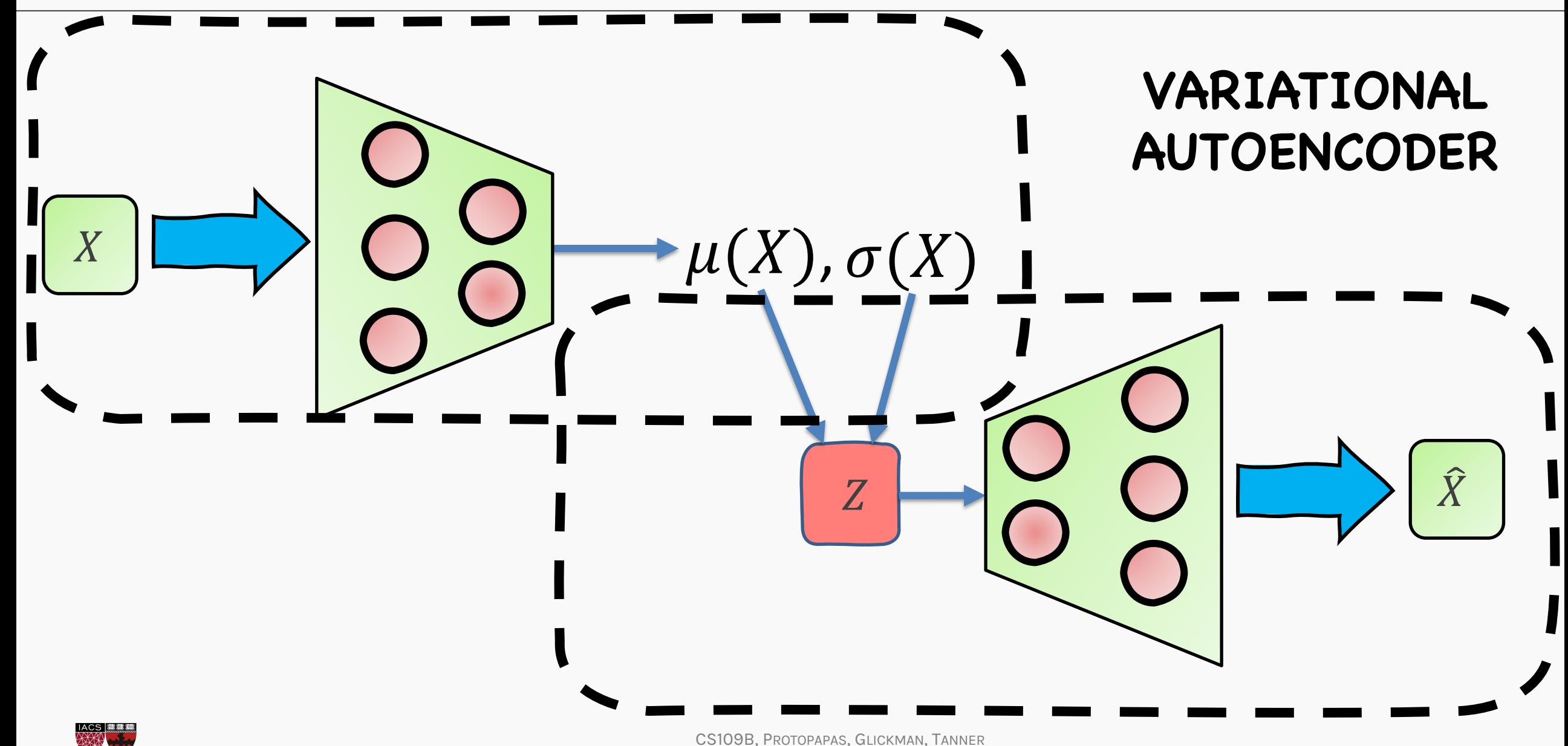

Typical explanations include:

- We want a continuous latent space representation
- We use a *simple* Reparameterization "trick"
- We add an Estimated Lower Bound **(ELBO)** error to reconstruction term

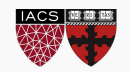

### Why are Variational Autoencoders built this way?

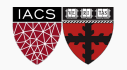

# Variational AutoEncoder: Original Paper

Let us consider some dataset  $X = \{x^{(i)}\}_{i=1}^N$  c samples of some continuous or discrete variable assume that the data are generated by som involving an unobserved continuous randor

[…](https://arxiv.org/pdf/1312.6114.pdf)

We are interested in a general algorithm that

- *1.* Intractability:  $p_{\theta}(x) = \int p_{\theta}(z) p_{\theta}(x|z) dz$  is
- 2. Large Dataset: Sampling based solutions would be too slow

Auto-Encoding Variational Bayes (Diederik P. Kingma et al)

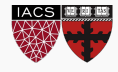

The story of Variational Auto-encoders is like Coca-Cola

- Originally invented by John Pemberton to counter his own morphine addiction.
- Eventually found commercial success as a sugary drink and now is synonymous with soft beverages.

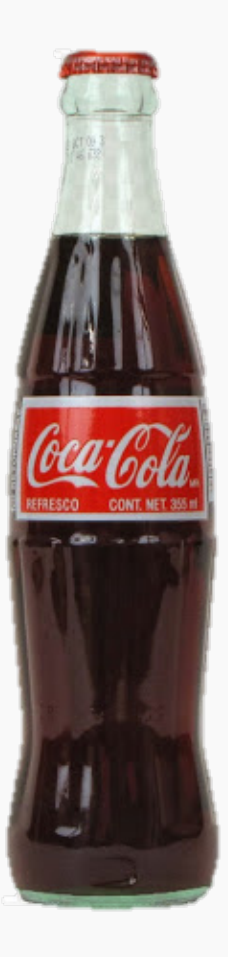

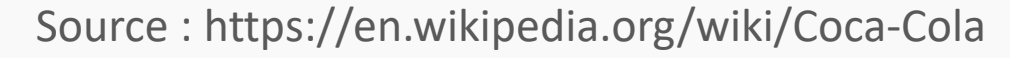

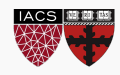

#### Variational AutoEncoders

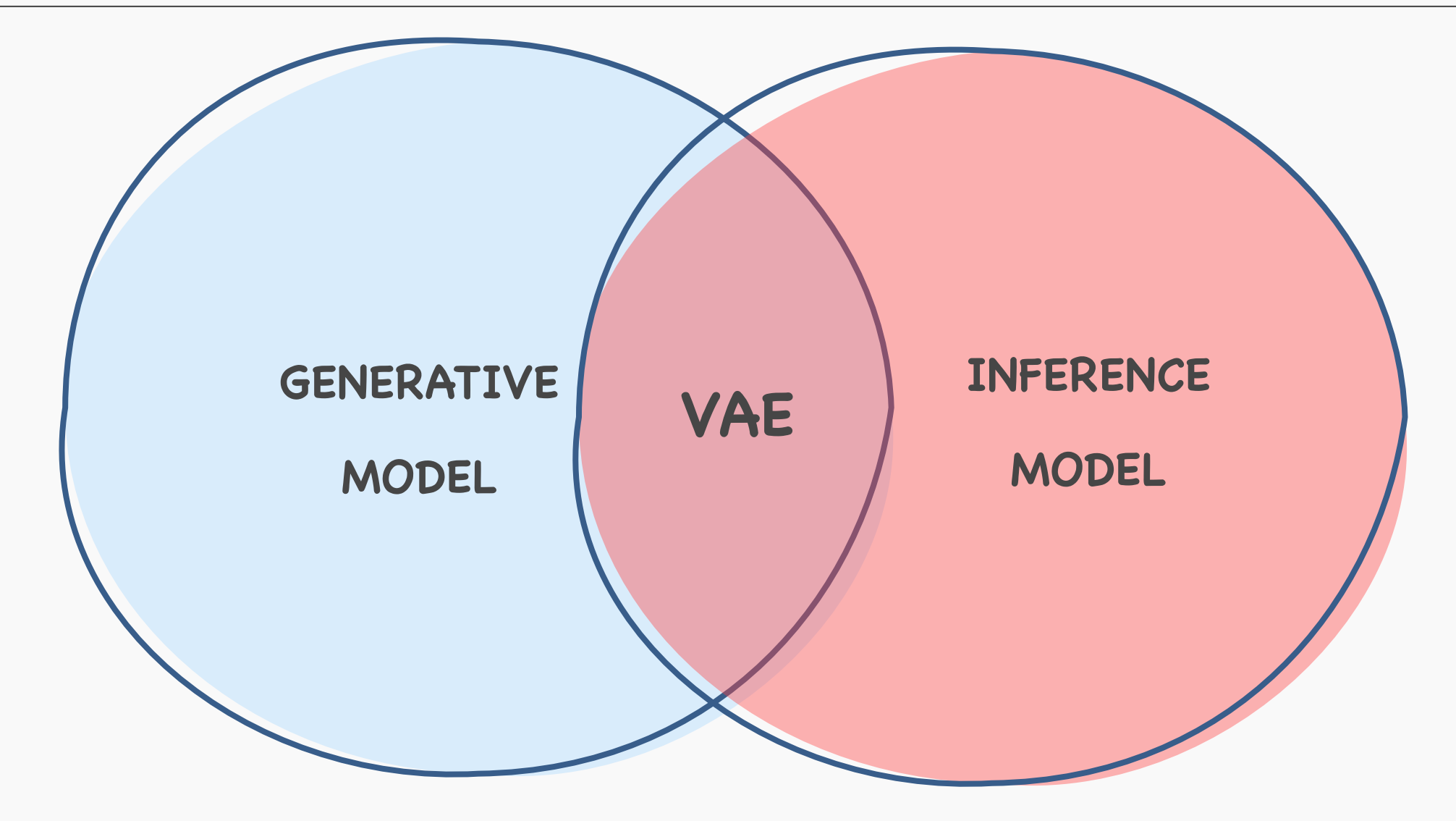

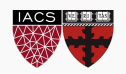

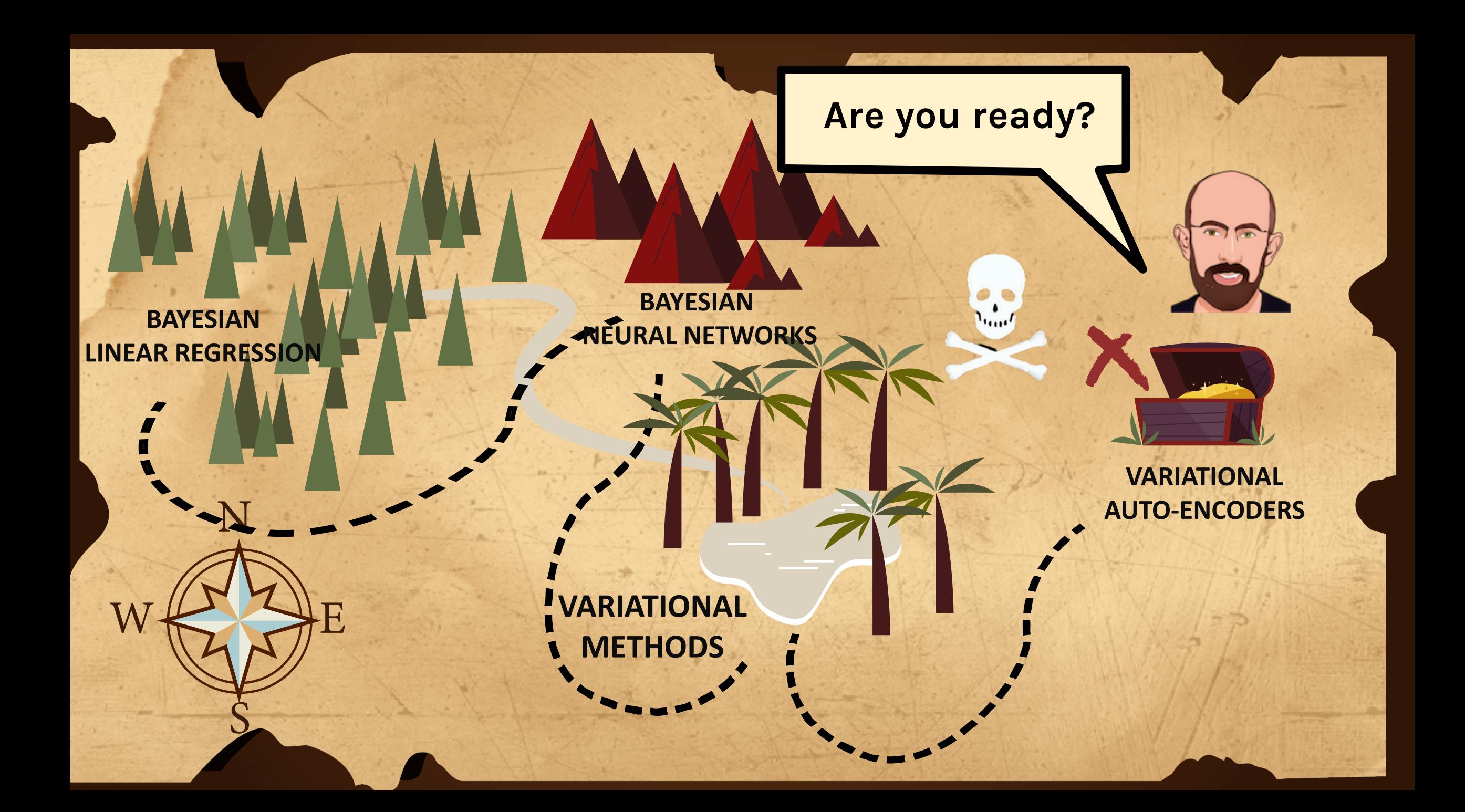

### Bayesian Linear Regression

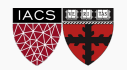

Bootstrap combined with Maximum Likelihood can give us the distribution of the coefficients.

Such a method is:

- Easy to understand
- Easy to implement
- Statistically equivalent to analytical solution

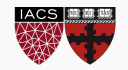

Let us begin by considering the case of linear regression:

$$
y = f(x) + \epsilon
$$
 where  $f(x) = \beta_0 + \beta_1 x$ 

We interpret the  $\varepsilon$  term to be noise introduced by random variations in nature, or imprecisions of our scientific instruments and everything else.

If we knew the exact form of  $f(x)$ , for example,  $f(x) = \beta_0 + \beta_1 x$ , and there was no noise in the data , then estimating the  $\hat{\beta}'s$  would have been exact.

Sometimes  $\varepsilon$  is considered as "catch-it-all" term

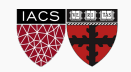

**However**, two things happen, which result in mistrust of the values of  $\hat{\beta}'s$ :

- observational error is always there this is called *aleatoric* error, or *irreducible* error.
- we do not know the exact form of  $f(x)$  this is called **misspecification** error and it is part of the *epistemic* error.

#### **We will put everything into the catch-it-all term .**

Because of  $\varepsilon$ , every time we measure the response  $y$  for a fix value of  $x$ , we will obtain a different observation, and hence a different estimate of  $\hat{\beta}'s.$ 

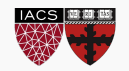

So, if we just have one set of measurements of  $\{X,Y\}$ , our estimates of  $\hat{\beta}_0$ and  $\hat{\beta_1}$  are just for this particular realization.

**Question:** If this is just one realization of the reality how do we know the truth? How do we deal with this conundrum?

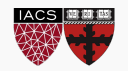

So, if we just have one set of measurements of  $\{X,Y\}$ , our estimates of  $\hat{\beta}_0$ and  $\hat{\beta_1}$  are just for this particular realization.

**Question:** If this is just one realization of the reality how do we know the truth? How do we deal with this conundrum?

**Imagine** (magic realism) we have parallel universes, and we repeat this experiment on each of the other universes.

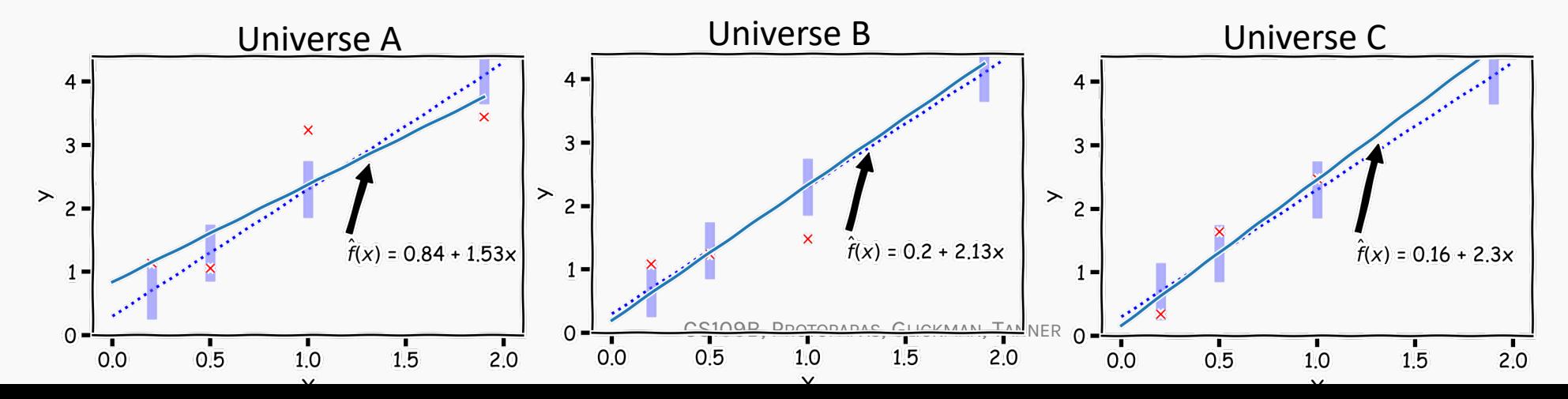

So, if we just have one set of measurements of  $\{X,Y\}$ , our estimates of  $\hat{\beta}_0$ and  $\hat{\beta_1}$  are just for this particular realization

**Question:** If this is just one realizati truth? How do we deal with this  $\sim$ 

We use bootstrap to create different dataset. Bootstrap is sampling with replacement. Bootstrapping was covered **extensively** in CS109A.

**Imagine** (magic realism) we have parallel universes, and we repeat this experiment on each of the other universes.

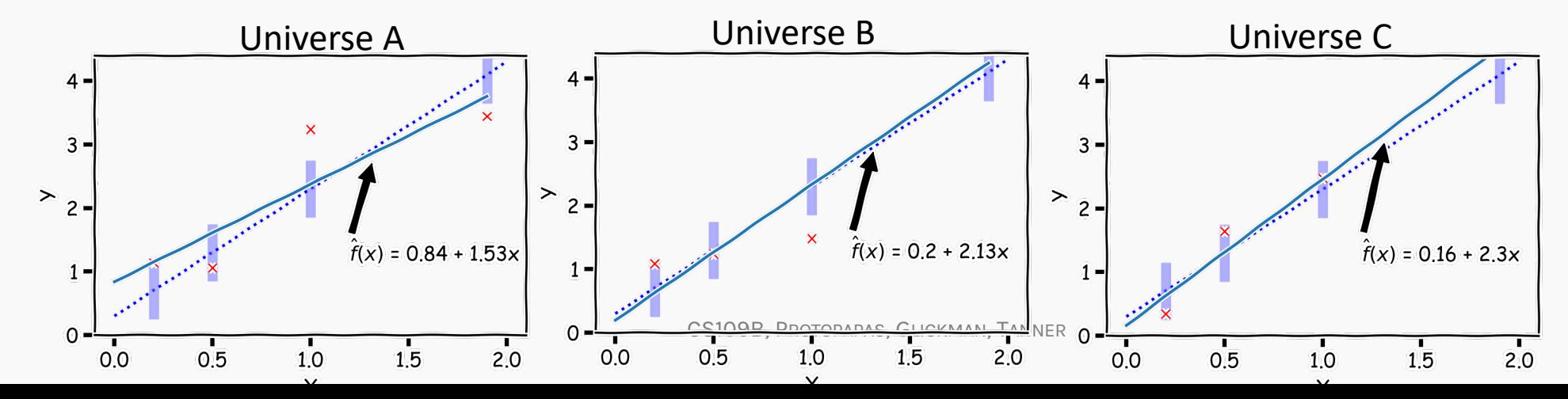

In our magical realisms, we can now sample multiple times. One universe, one sample, one set of estimates for  $\hat\beta_0$ ,  $\hat\beta_1$ 

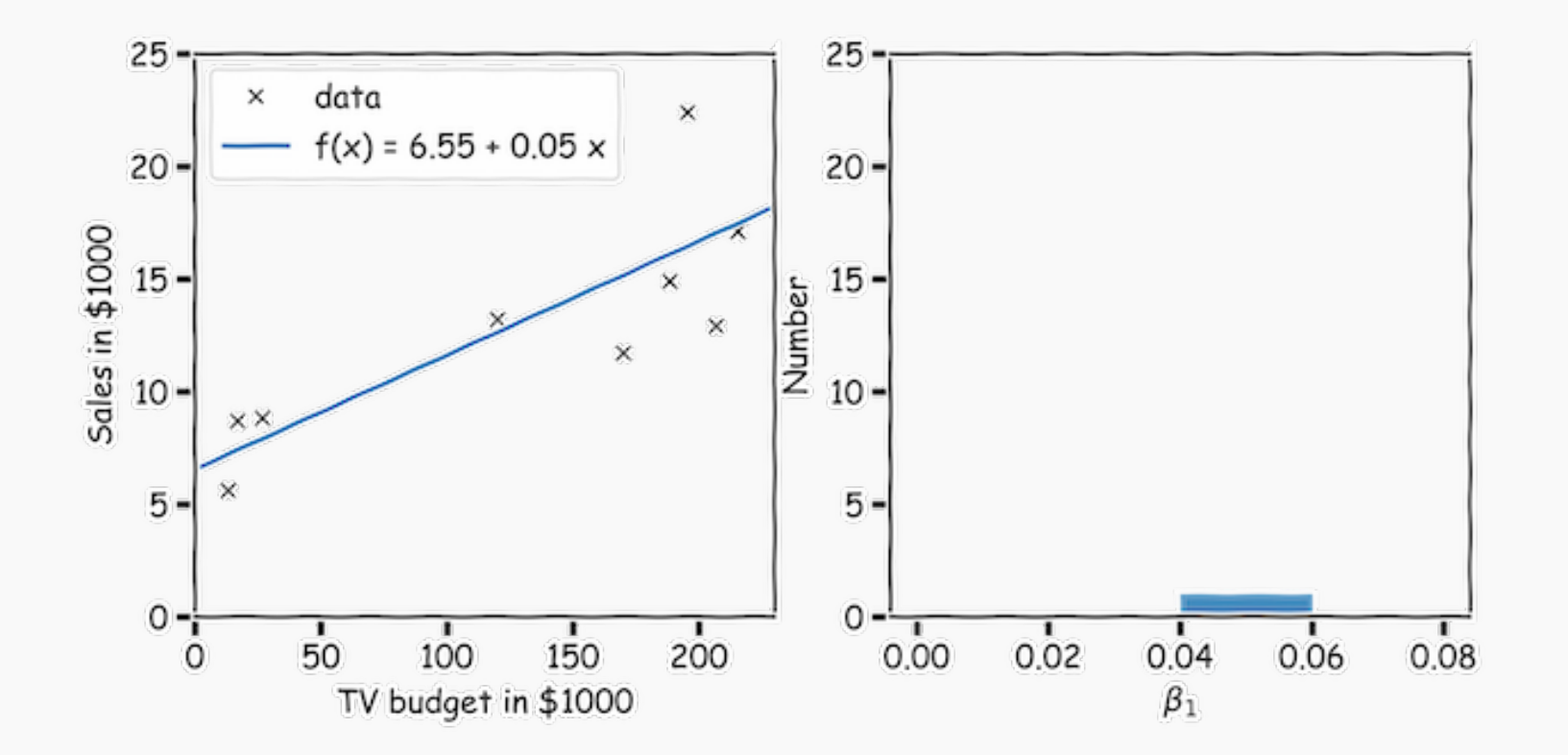

Were will be an equivalent plot for  $\hat\beta_0$  which we don't show here for simplicity **BOOTSTRAP** 

 $\mathbf{q}$ 

Another sample, another estimate of  $\hat\beta_0$ ,  $\hat\beta_1$ 

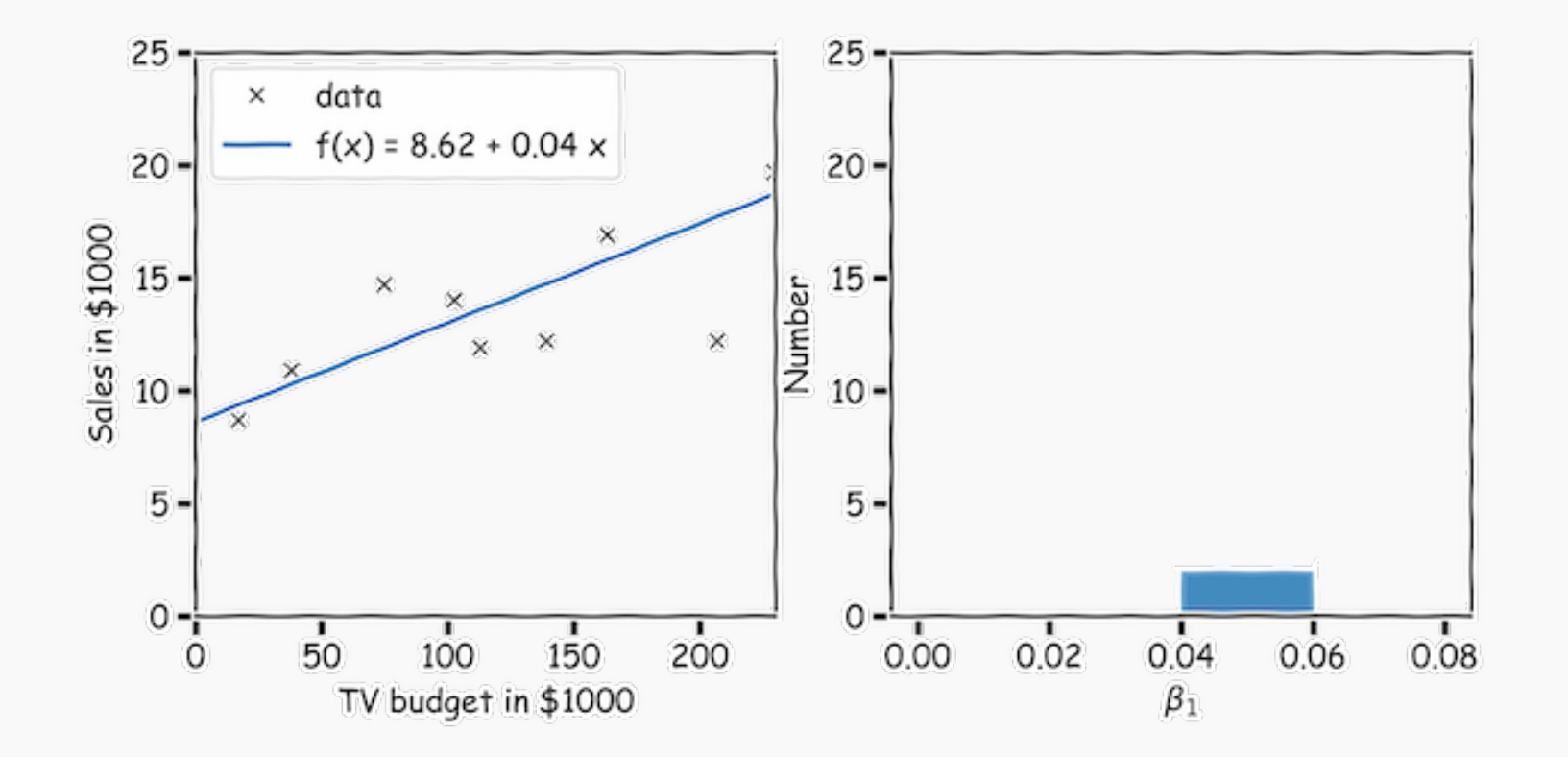

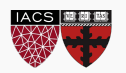

again

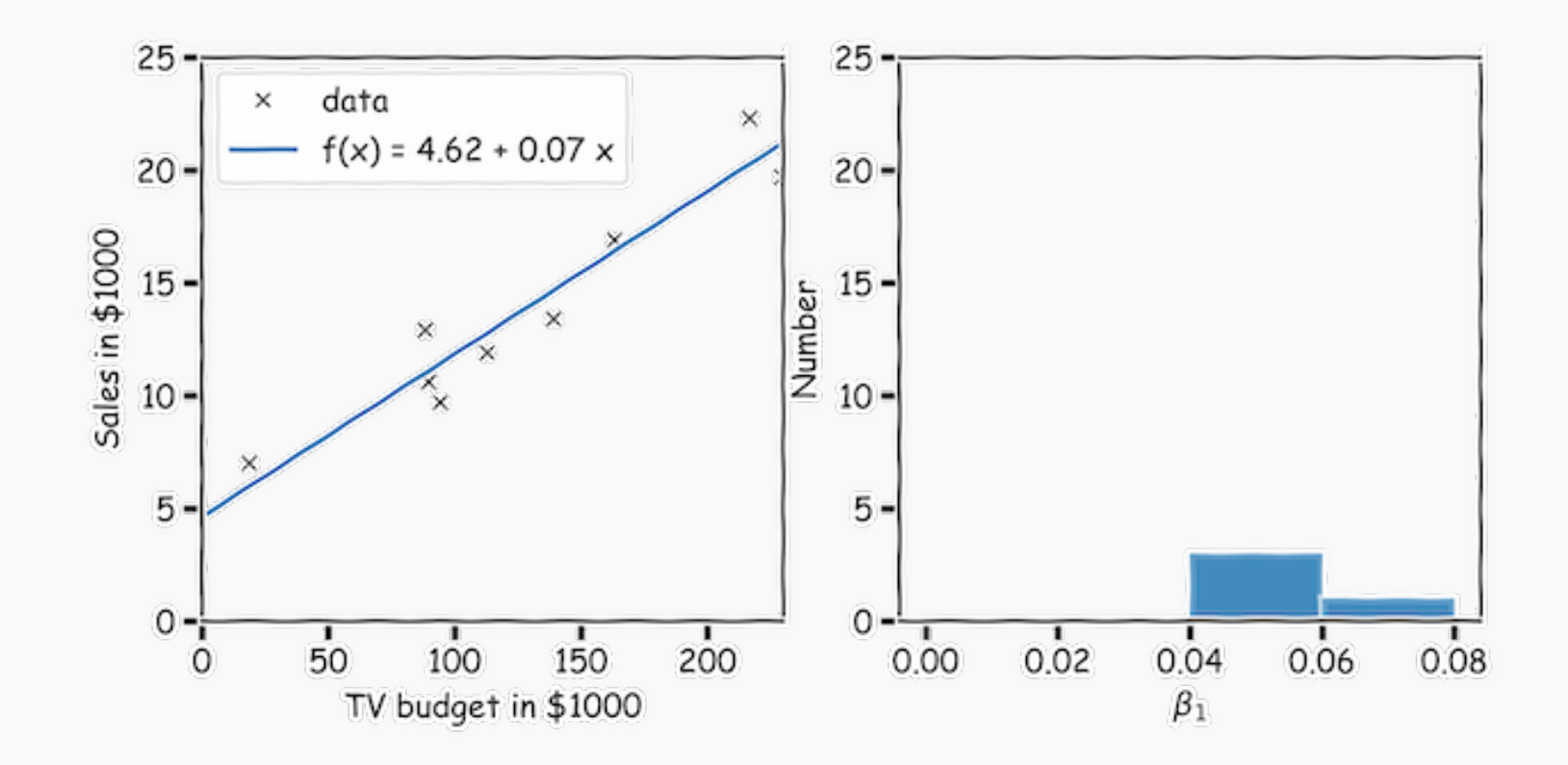

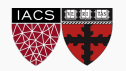

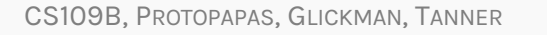

and again

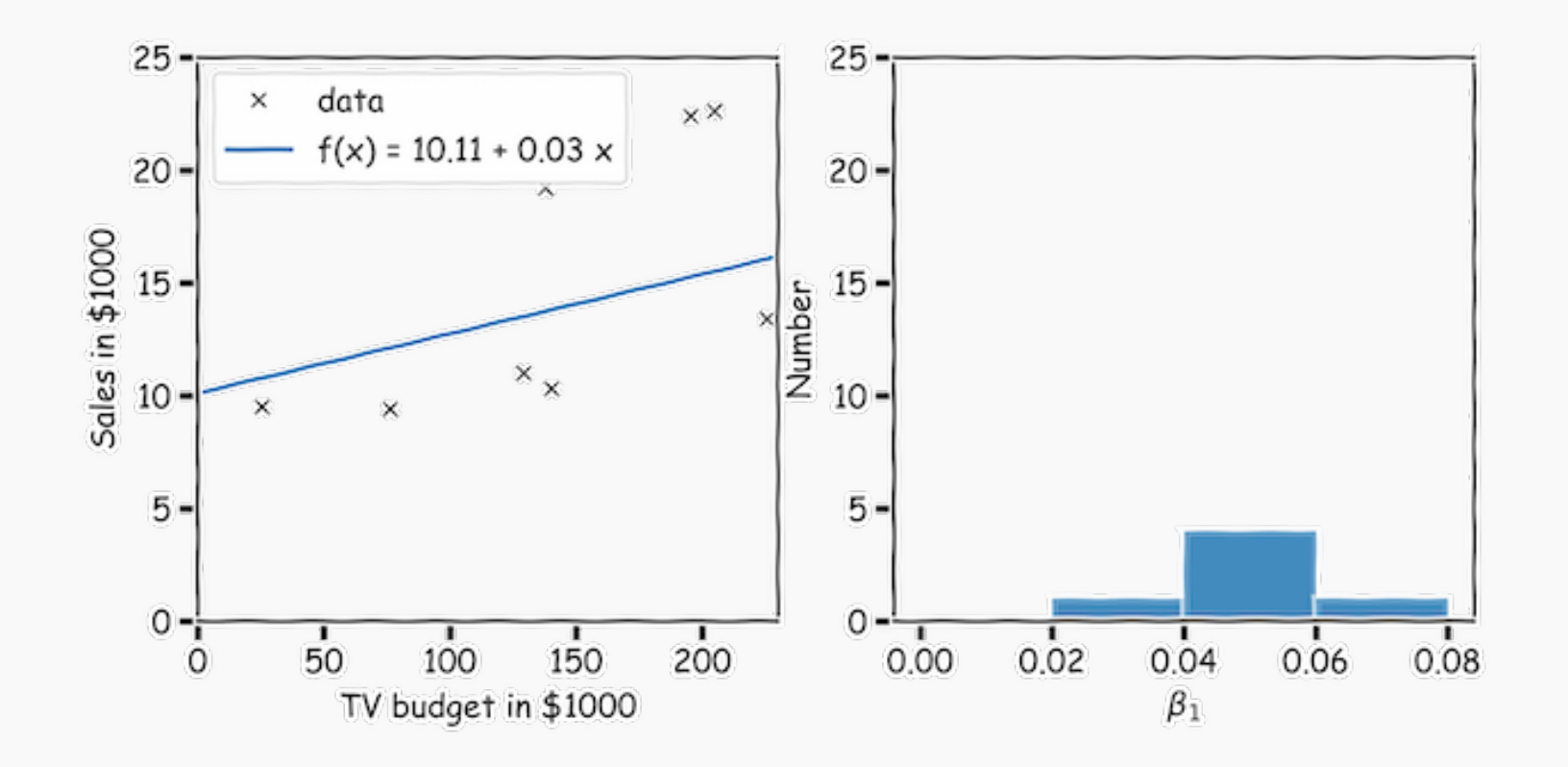

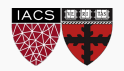

repeat this for 100 times, until we have enough samples of  $\hat\beta_0$ ,  $\hat\beta_1$ .

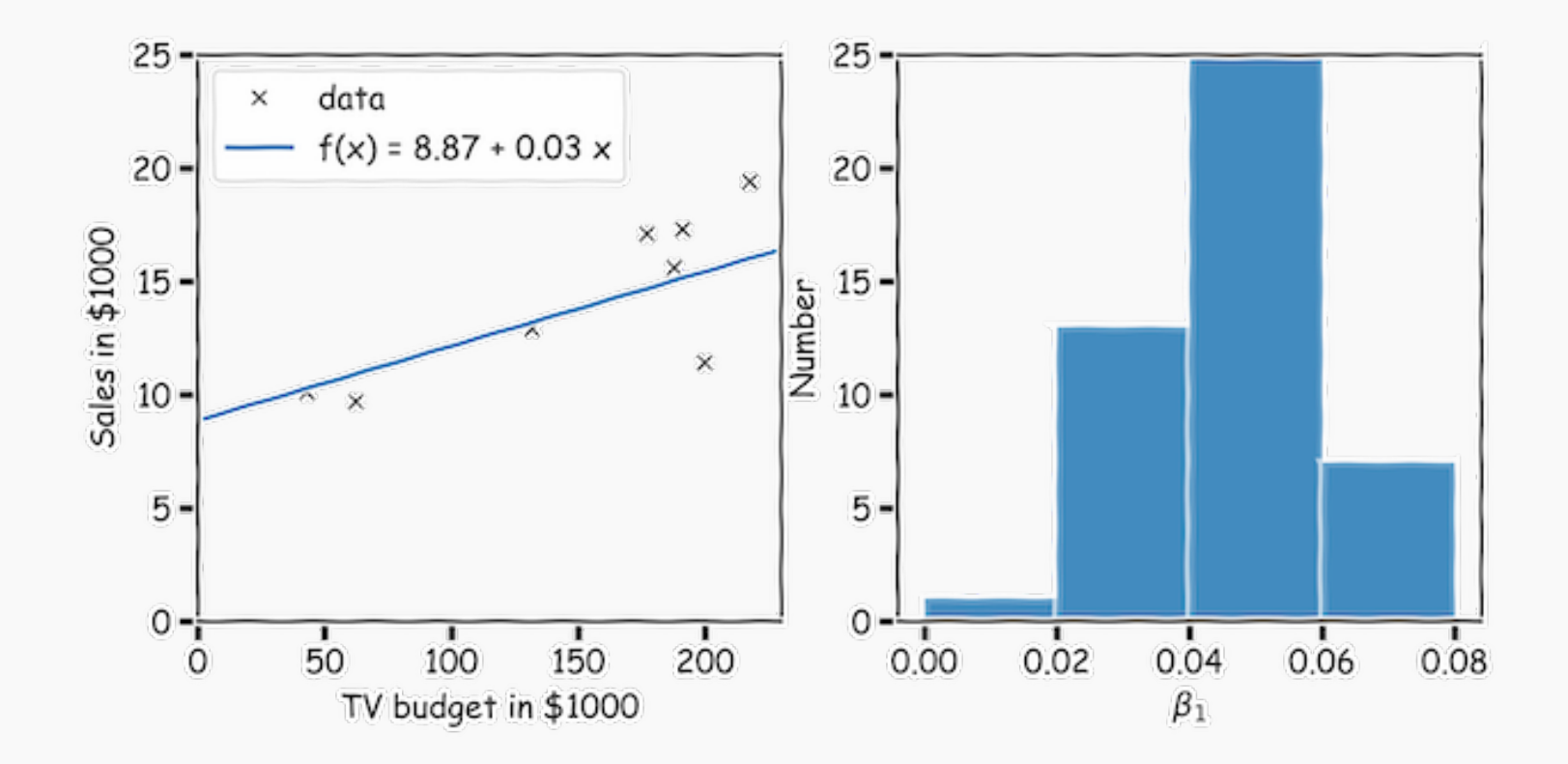

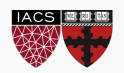

- Although easy to implement, it is computationally expensive.
- The output distribution is sensitive to input data.
- As it uses maximum likelihood point estimates, it is not a natural candidate for inference.

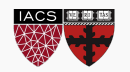
## The marriage of Figaro

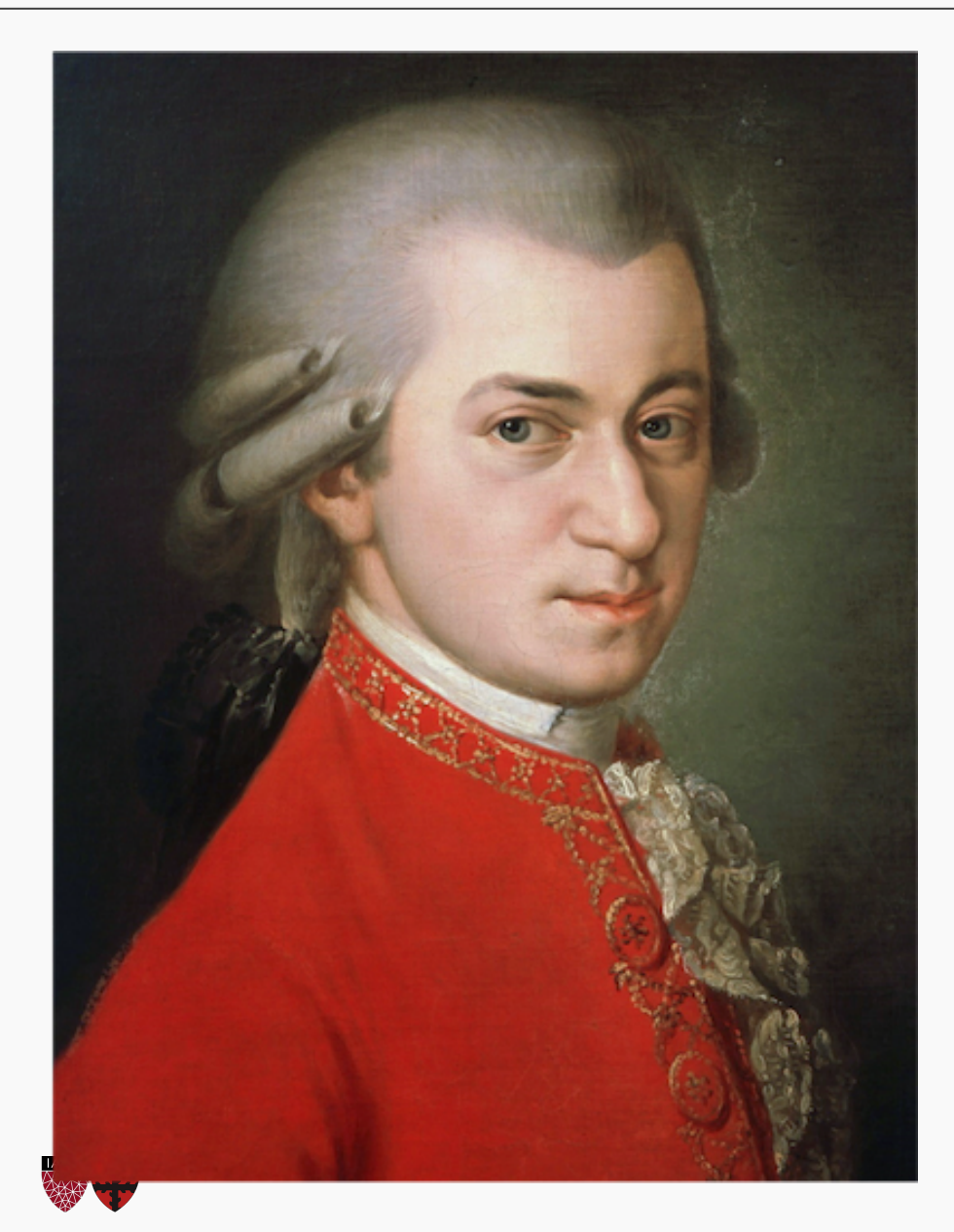

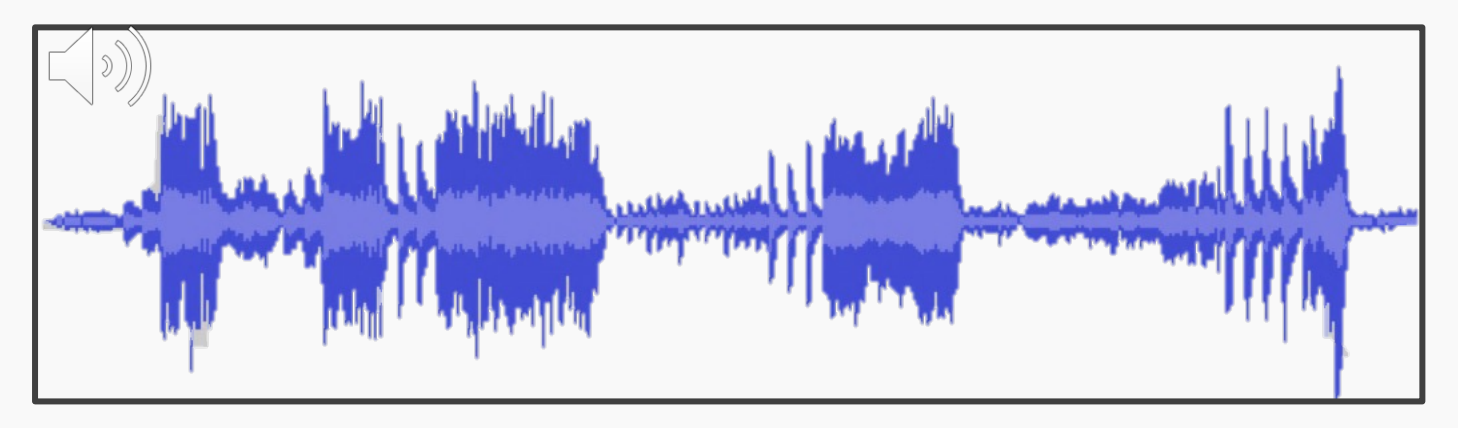

*The composition is a "collection" of notes, as seen by the waveform above*

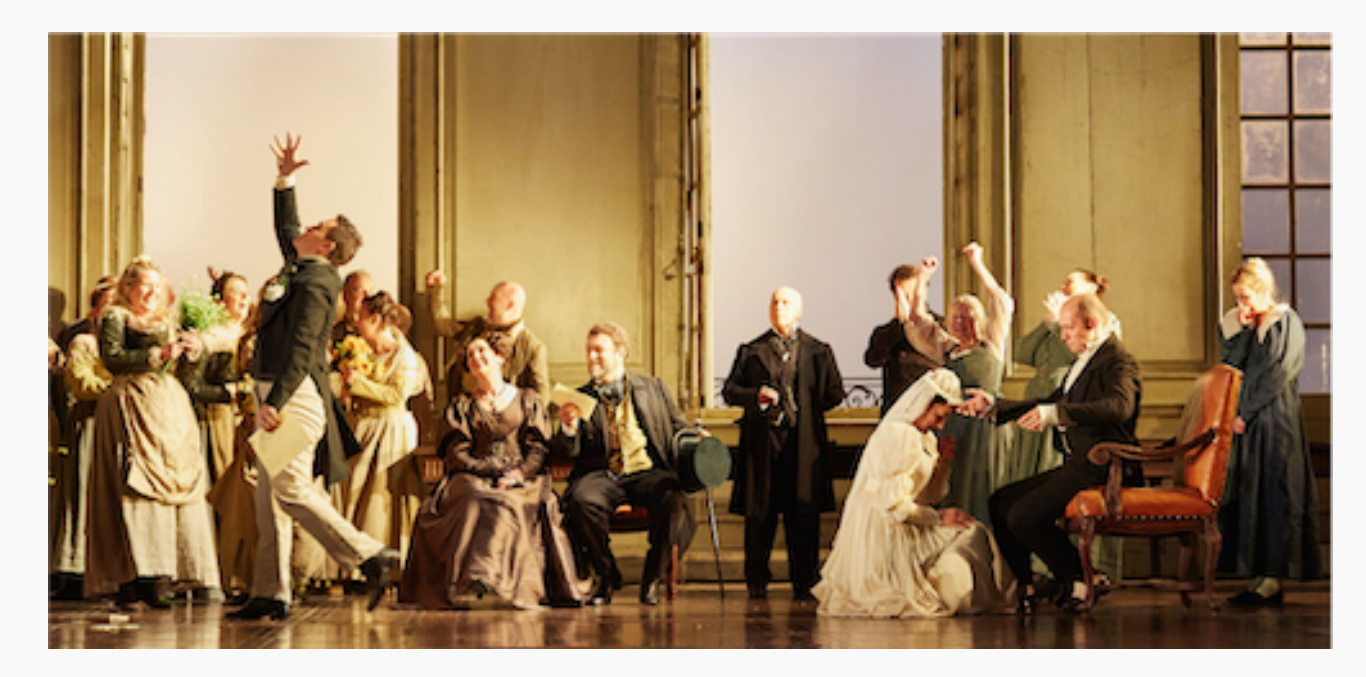

CS109B, PROTOPAPAS, GLICKMAN, TANNER

## The Marriage of Figaro - Bootstrap edition

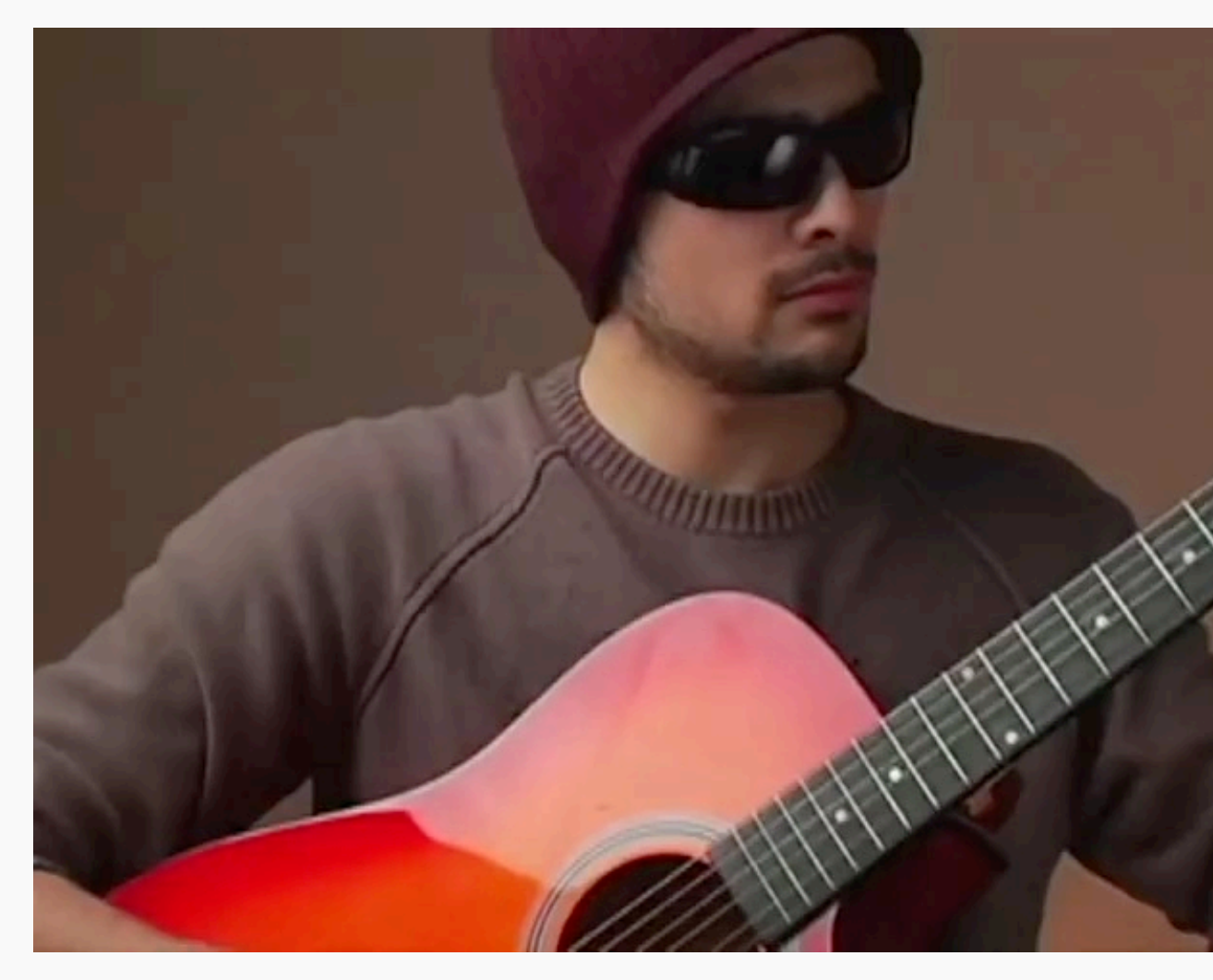

*MysteryGuitarMan – The marriage of Figaro*

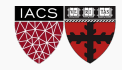

### The Marriage of Figaro – Bootstrap edition

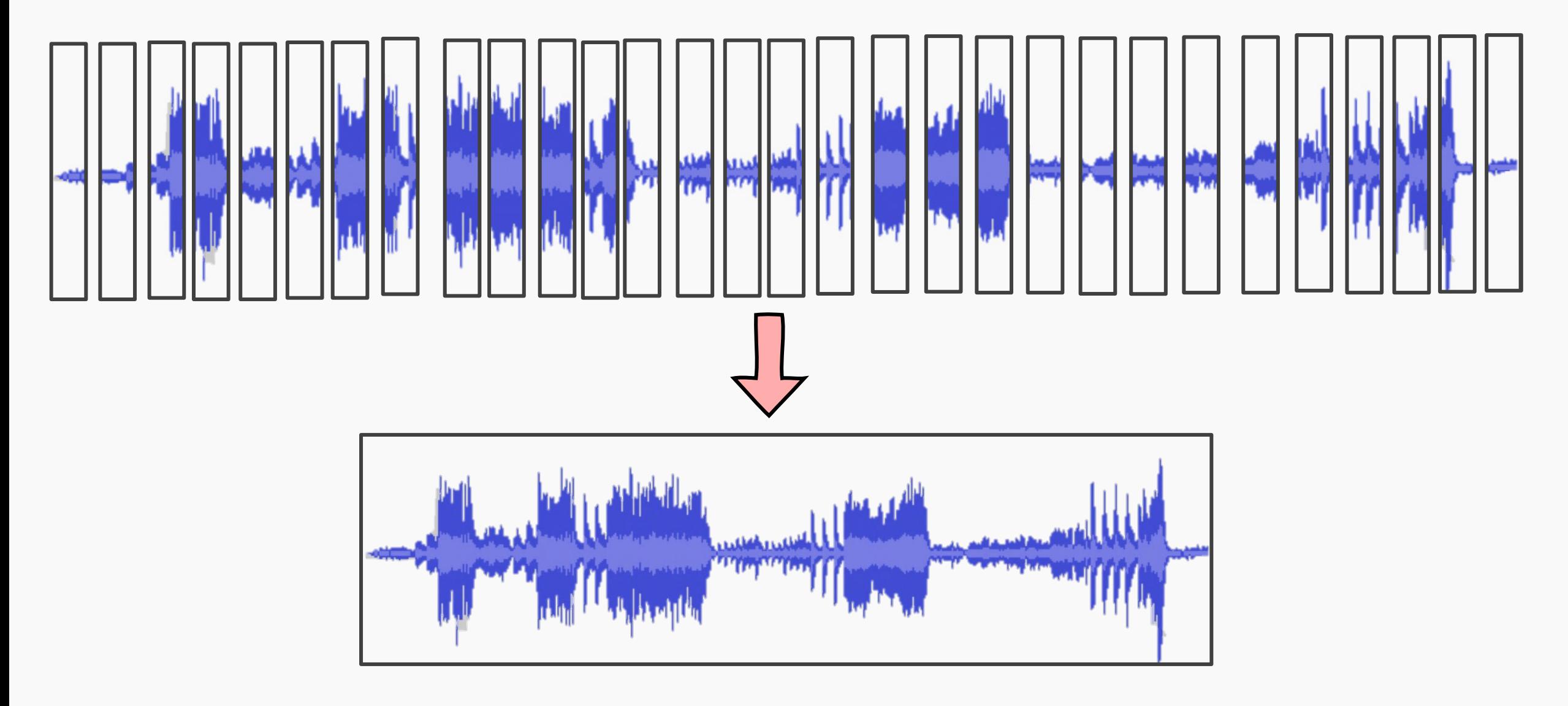

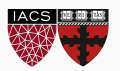

#### INFERENCE WISHLIST?

- We want the full probability distribution of the parameters given the data, i.e., let  $\beta = [\beta_0, \beta_1]$ , then we are looking for  $P(\beta | data)$ .
- We want the posterior predictive distribution of the output given the data. i.e.,  $P(Y|X)$ .

#### **We could use Bayes Theorem**

$$
P(\beta \mid data) = \frac{P(data \mid \beta) * P(\beta)}{P(data)}
$$

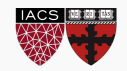

#### RECAP: Bayes Theorem

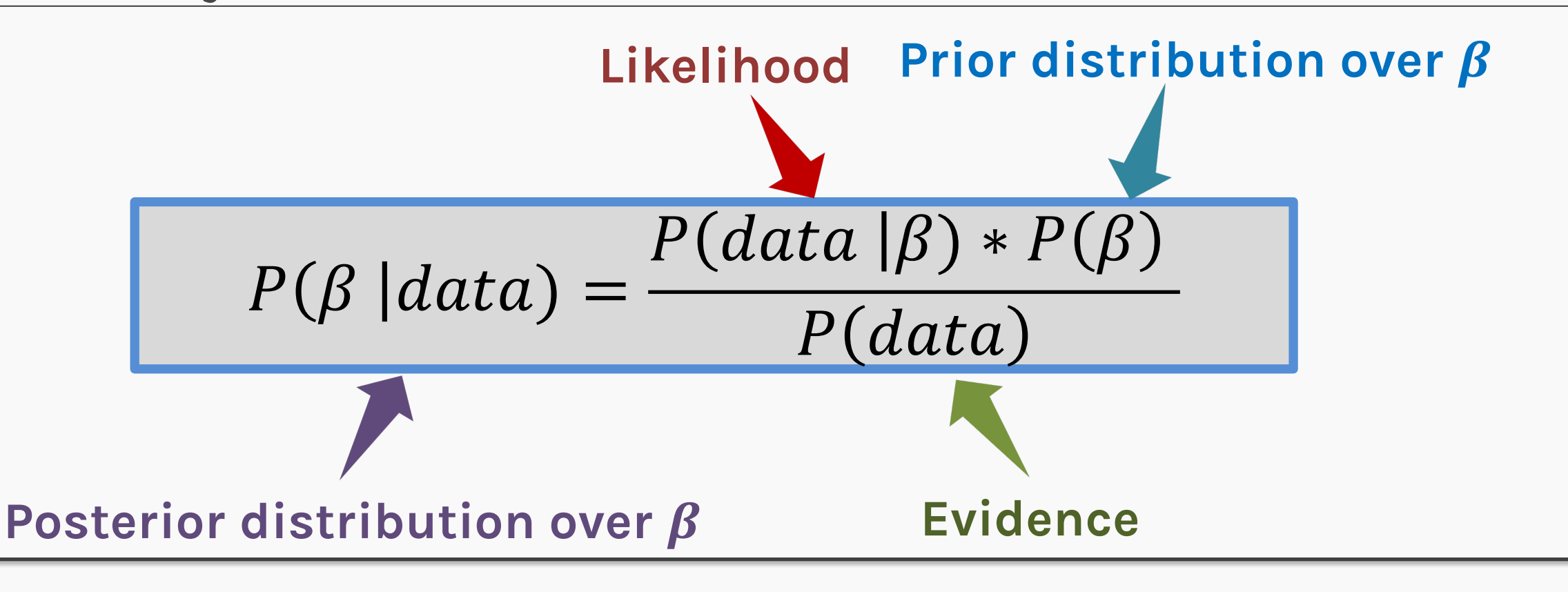

#### **Evidence**

 $P(data) = \int P(data|\beta)P(\beta)d\beta$ 

42

- Unless for very simple distributions, the evidence,  $P(data)$  is hard to compute.
- It is difficult to express the posterior as a closed form, which we will need to perform inference.

This product may  
\n
$$
P(\beta|data) = \frac{P(data | \beta) * P(\beta)}{\int P(data | \beta) P(\beta) d\beta}
$$
\nThis integral is very hard to  
\nSIOOB, PROTOPARAS, GUCKMAN, TANNER  
\n**CDD**  
\n**IDENTIFY**  
\n**IDENTIFY**  
\n**IDENTIFY**  
\n**IDENTIFY**  
\n**EXAMPLE**  
\n**EXAMPLE**  
\n**EXAMPLE**

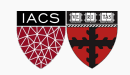

# **ISSUES WITH ANALYTICAL FORM**

- Unless for very simple distributions, the **evidence**,  $P(data)$  is hard to compute.
- It is difficult to express the posterior as a closed form, which we will need to perform inference.

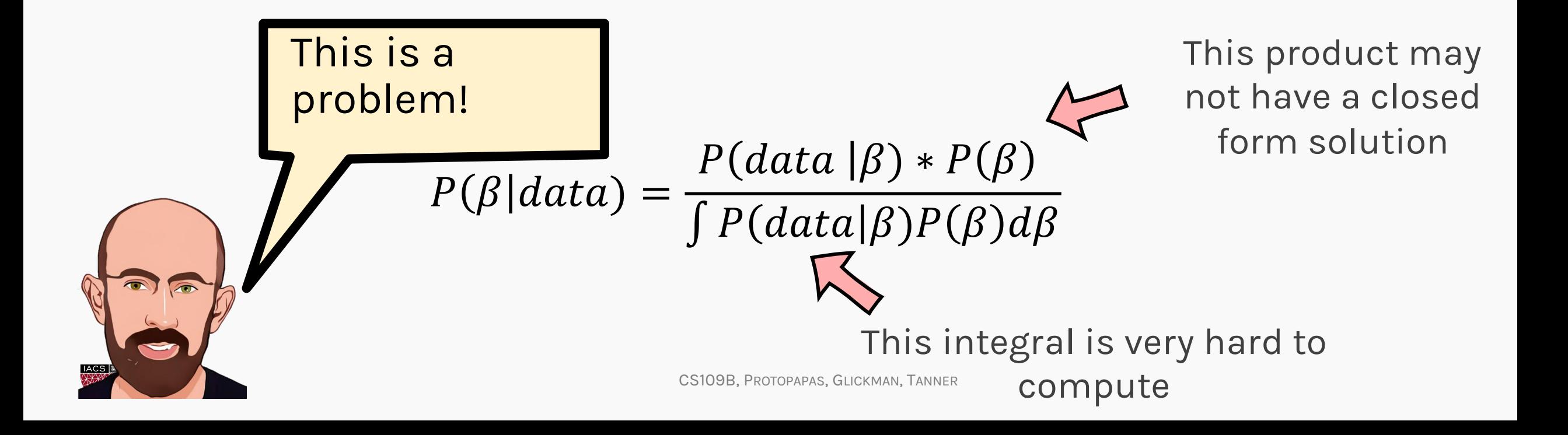

# **ISSUES WITH ANALYTICAL FORM**

- Unless for very simple distributions, the **evidence**,  $P(data)$  is hard to compute.
- It is difficult to express the posterior as a closed form, which we will need to perform inference.

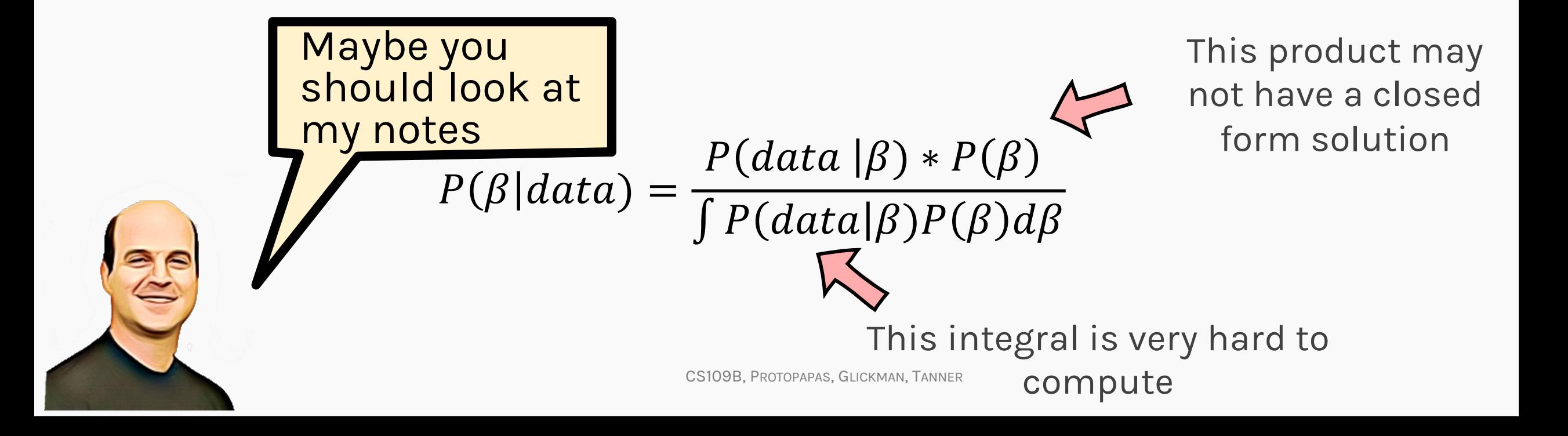

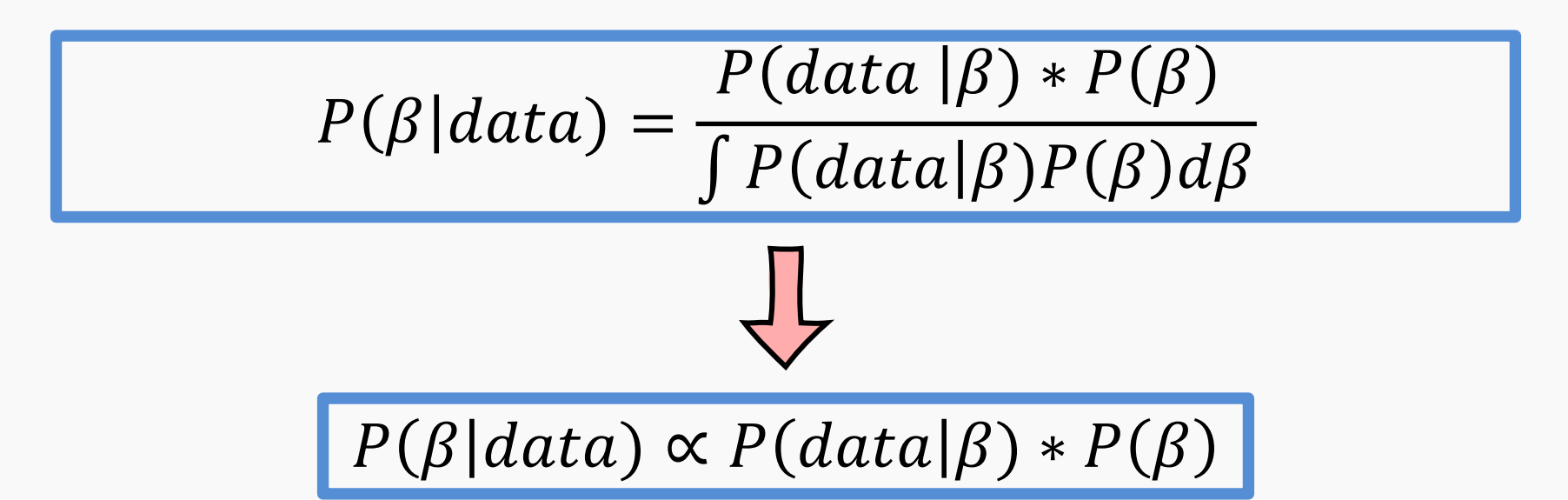

For any given value of  $\beta_0$ ,  $\beta_1$  we can find the posterior probability up to a **proportionality constant**:

$$
P(\beta|data) = C * P(data|\beta) * P(\beta)
$$

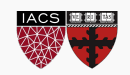

#### RECAP: Bayes Theorem

For any **given** value of  $\beta_0$ ,  $\beta_1$  we can find the posterior probability up to a **proportionality constant**:

$$
P(\beta|data) = C * P(data|\beta) * P(\beta)
$$

LINEAR REGRESSION EXAMPLE

let: 
$$
y = f(x) + \epsilon
$$

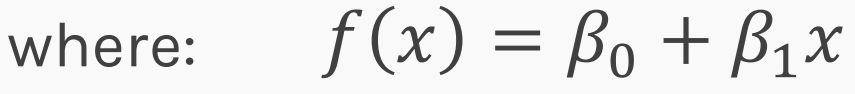

Assume  $\beta_0 \& \beta_1$  have normally distributed priors  $\sim \mathcal{N}(0, \sigma_{0,1})$ where  $\sigma_{0,1}$  are arbitrarily large enough variance.

CS109B, PROTOPAPAS, GLICKMAN, TANNER

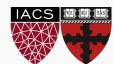

#### RECAP: Bayes Linear Regression

We assume that the likelihood  $P(data|\beta)$  is also normal,  $\mathcal{N}(\beta_0 + \beta_1 x, \sigma_D)$ 

Hence, for given values of parameters,  $\beta_0$ ,  $\beta_1$ , and for each  $(x_i, y_i) \in data$ 

$$
P((x_n, y_n) | \beta) = \frac{1}{\sqrt{2\pi \sigma_D^2}} e^{-\left(\frac{(y_n - (\beta_o + \beta_1 x_n))^2}{2\sigma_D^2}\right)}
$$

$$
P(data|\boldsymbol{\beta}) = \prod_{n=1}^{N} \frac{1}{\sqrt{2\pi\sigma_D^2}} e^{-\left(\frac{(y_n - (\beta_o + \beta_1 x_n))^2}{2\sigma_D^2}\right)}
$$

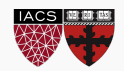

#### RECAP: Bayes Linear Regression

Calculating the prior distribution is much easier for the chosen values of  $\beta_0 \& \beta_1$ 

$$
P(\beta) = \frac{1}{\sqrt{2\pi\sigma_0^2}} e^{-\frac{\beta_0^2}{2\sigma_0^2}} * \frac{1}{\sqrt{2\pi\sigma_1^2}} e^{-\frac{\beta_1^2}{2\sigma_1^2}}
$$

#### TECHNICAL DETAIL

Here we assume that the parameters  $\beta_0 \& \beta_1$  are independent random variables, hence the joint distribution  $(\beta_0, \beta_1)$  is the product of the individual distributions

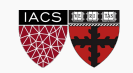

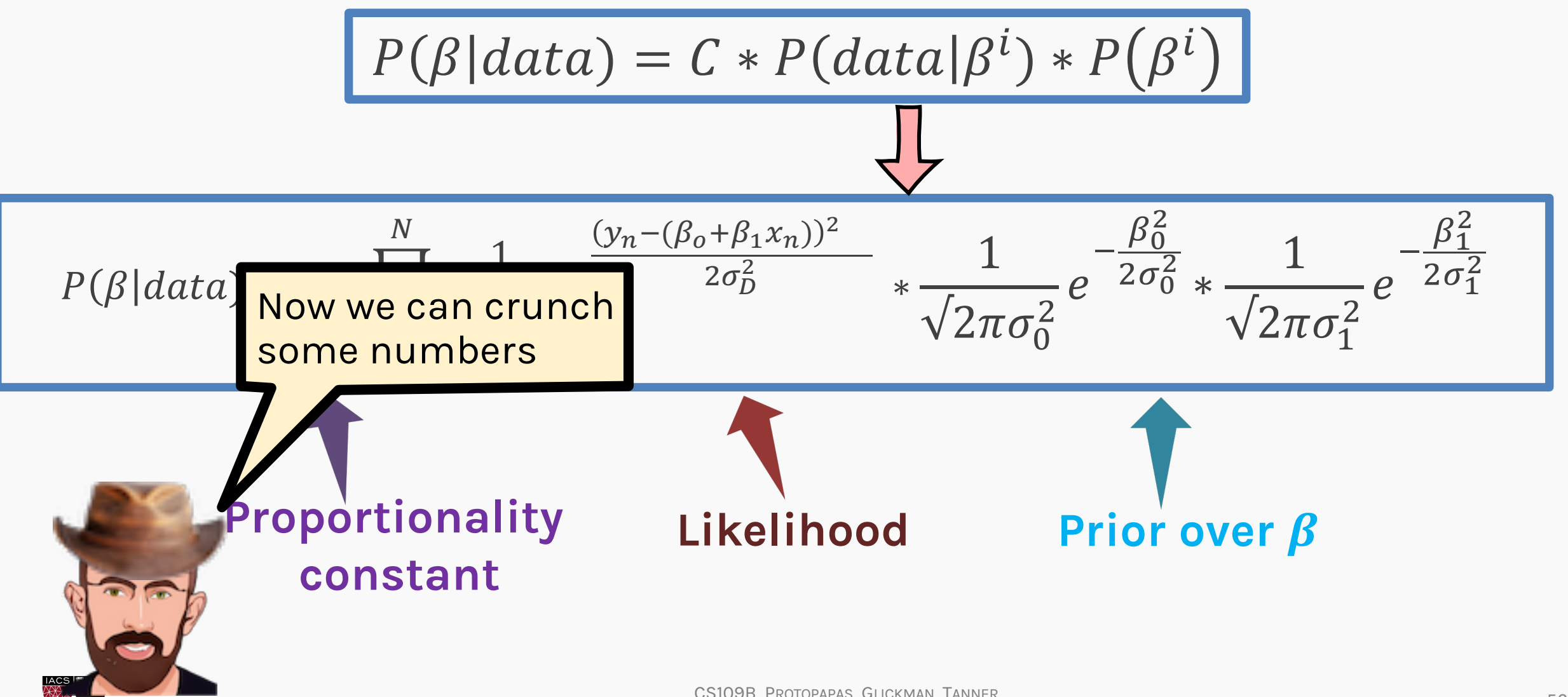

Even if we cannot get the analytical solution for the parameters, we can compare how likely a given value of  $\beta^{(i)}$  is to another value  $\beta^{(j)}$  using the equations from before

$$
\frac{P(\beta^{(i)}|data)}{P(\beta^{(j)}|data)} = \frac{P(data|\beta^{(i)}) * P(\beta^{(i)})}{P(data|\beta^{(j)}) * P(\beta^{(j)})}
$$

This way, we are still using Bayesian inference, and we can work with equations that are computable.

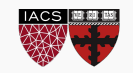

## A (very) brief recap of sampling

$$
\frac{P(\beta^{(i)}|data)}{P(\beta^{(j)}|data)} = \frac{P(data|\beta^{(i)}) * P(\beta^{(i)})}{P(data|\beta^{(j)}) * P(\beta^{(j)})}
$$

- Sampling methods using Bayesian inference with relative comparison between candidate points are popular methods to calculate para distributions. But how can we find the
- Popular sampling methods include **Monte Carlo sampling** and **Markov Chain Monte Carlo** (MCMC) sampling methods. distributions by comparison?
- We will consider a much popular variant of MCMC, Metropolis aka pendom walk for our discussion, but other variants can also be used to d posterior distributions.

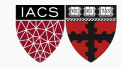

parameter

such a

## MCMC Sampling

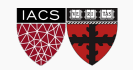

Metropolis-Hastings is very powerful and a widely-used sampler.

If we are looking for the distribution for some parameter,  $\theta$ , it reduces the problem of sampling from a difficult distribution  $p(\theta|data)$  to:

- making proposals:  $q(\theta^{(j)}|\theta^{(j-1)})$ 
	-

• evaluating ratios:  $\frac{p(\theta^*|data)/q(\theta^*|\theta^{(j-1)})}{p(\theta^{(j-1)}|data)/q(\theta^{(j-1)})}$  $p(\theta^{(j-1)}|data)/q(\theta^{(j-1)})|\theta^*)$ 

The proposals can be trivial, for e.g., random walk (choose  $\theta^{(j)}$  from a normal distribution centered at  $\theta^{(j-1)}$ ).

**Note:** Only efficiency, not correctness is affected by the proposal.

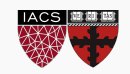

The Metropolis-Hastings algorithm is outlined below:

- 1. Select an initial value  $\theta_0$
- 2. For  $i = 1, ..., m$  repeat:

a) Draw a candidate 
$$
\theta^* \sim q(\theta^*|\theta^{(j-1)})
$$

b)  $\alpha =$  $p(\theta^*|data)/q(\theta^*|\theta^{(j-1)})$  $p(\theta^{(j-1)}|data)/q(\theta^{(j-1)})|\theta^*)$ =  $p(\theta^*|data)q(\theta^{(j-1)})|\theta^*)$  $p(\theta^{(j-1)}|data)q(\theta^*|\theta^{(j-1)})$ 

c) If 
$$
\alpha \ge 1
$$
, accept  $\theta^* \&$  set  $\theta^{(j)} \leftarrow \theta^*$ 

Else if  $0 < \alpha < 1$  accept  $\theta^* \&$  set  $\theta^{(j)} \leftarrow \theta^*$  with probability  $\eta$ reject  $\theta^* \&$  set  $\theta^{(j)} \leftarrow \theta^*$  with probability  $1 - \eta$ 

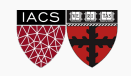

### Metropolis Hastings

 $q(.)$  is the proposal. For example,  $\theta^* \sim N(\theta^{(j-1)}, \sigma)$ 

The Metropolis-Hastings algorithm is outlined below:

- 1. Select an initial value  $\theta_0$
- 2. For  $i = 1, ..., m$  repeat:
	- a) Draw a candidate  $\theta^* \sim q(\theta^* | \theta^{(j-1)})$

b)  $\alpha =$  $p(\theta^*|data)/q(\theta^*|\theta^{(j-1)})$  $p(\theta^{(j-1)}|data)/q(\theta^{(j-1)})|\theta^*)$ =  $p(\theta^*|data)q(\theta^{(j-1)})|\theta^*)$  $p(\theta^{(j-1)}|data)q(\theta^*|\theta^{(j-1)})$ 

c) If 
$$
\alpha \ge 1
$$
, accept  $\theta^* \&$  set  $\theta^{(j)} \leftarrow \theta^*$ 

Else if  $0 < \alpha < 1$  accept  $\theta^* \&$  set  $\theta^{(j)} \leftarrow \theta^*$  with probability  $\alpha$ reject  $\theta^*$  with probability  $1 - \alpha$ 

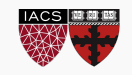

**How?** Draw a

random number,  $\rho$ .

If  $\rho > (1 - \alpha)$ 

accept.

A special case of the Metropolis-Hastings algorithm is the *Metropolis* where the distribution  $q$  is symmetric i.e.,

$$
q(\theta^*|\theta^{(j-1)}) = q(\theta^{(j-1)}|\theta^*)
$$

This makes the algorithm much simpler, as

$$
\alpha = \frac{p(\theta^* | data)q(\theta^{(j-1)})|\theta^*)}{p(\theta^{(j-1)} | data)q(\theta^*|\theta^{(j-1)})}
$$

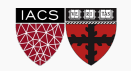

A special case of the Metropolis-Hastings algorithm is the *Metropolis* where the distribution  $q$  is symmetric i.e.,

$$
q(\theta^*|\theta^{(j-1)}) = q(\theta^{(j-1)}|\theta^*)
$$

This makes the algorithm much simpler, as

$$
\alpha = \frac{p(\theta^*|data)q(\theta^{(i-1)}|\theta^*)}{p(\theta^{(j-1)}|data)q(\theta^*|\theta^{(j-1)})}
$$

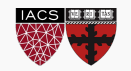

A special case of the Metropolis-Hastings algorithm is the *Metropolis* where the distribution  $q$  is symmetric i.e.,

$$
q(\theta^*|\theta^{(j-1)}) = q(\theta^{(j-1)}|\theta^*)
$$

This makes the algorithm much simpler, as

$$
\alpha = \frac{p(\theta^*|data)q(\theta^{(*)})}{p(\theta^{(j-1)}|data)q(\theta^*|e^{(j-1)})} = \frac{p(\theta^*|data)}{p(\theta^{(j-1)}|data)}
$$

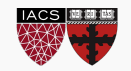

A special case of the Metropolis-Hastings algorithm is the *Metropolis* where the distribution  $q$  is symmetric i.e.,

$$
q(\theta^*|\theta^{(j-1)}) = q(\theta^{(j-1)}|\theta^*)
$$

This makes the algorithm much simpler, as

$$
\alpha = \frac{p(\theta^*|data)q(\theta^{*})^{-1}|(\theta^*)}{p(\theta^{(j-1)}|data)q(\theta^*|_0^{(j-1)})} = \frac{p(\theta^*|data)}{p(\theta^{(j-1)}|data)}
$$

We can show using Bayes theorem:

$$
\alpha = \frac{p(data|\theta^*)}{p(data|\theta^{(j-1)})} \frac{p(\theta^*)}{p(\theta^{(j-1)})}
$$

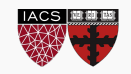

#### MCMC Factory

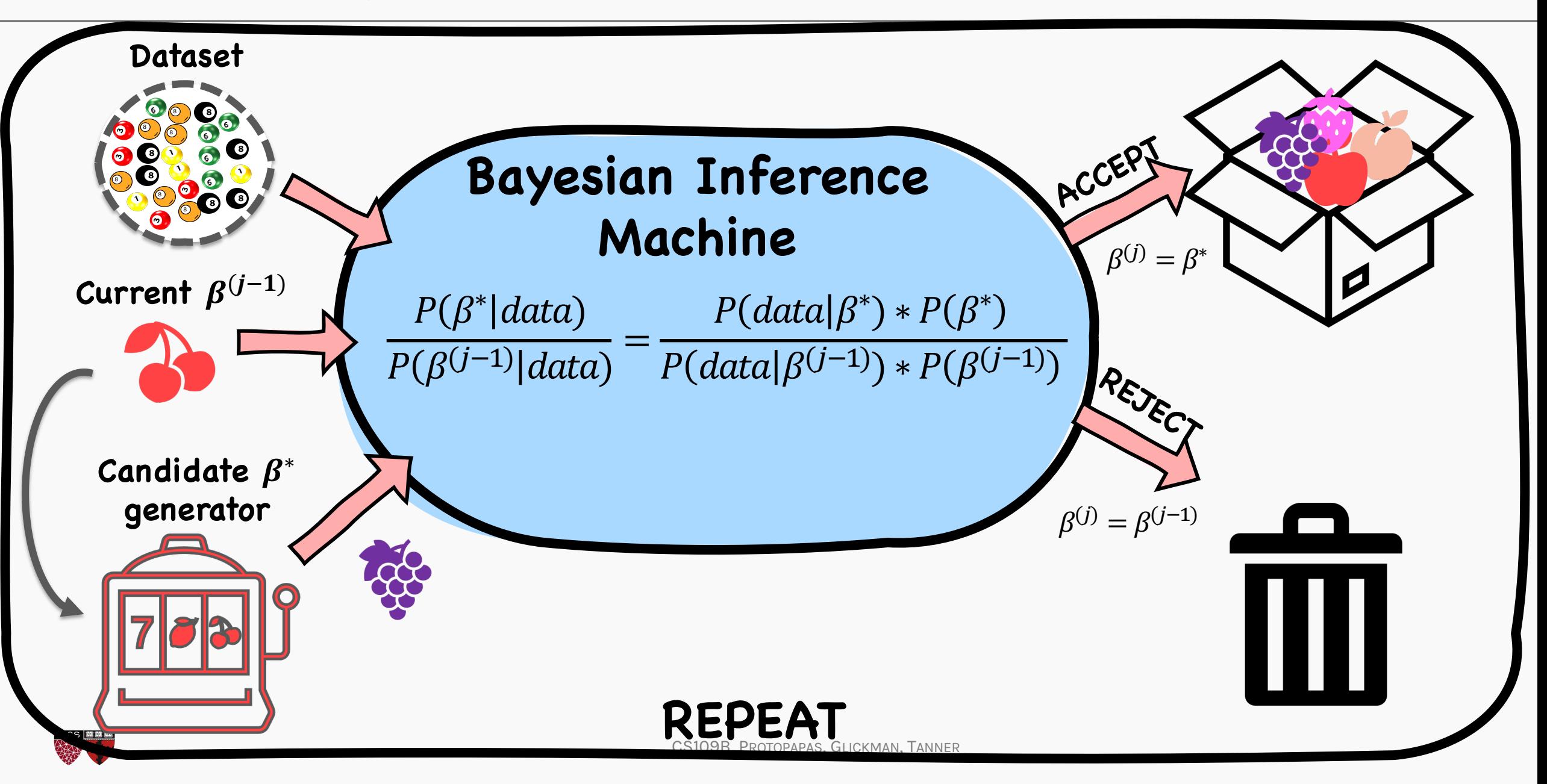

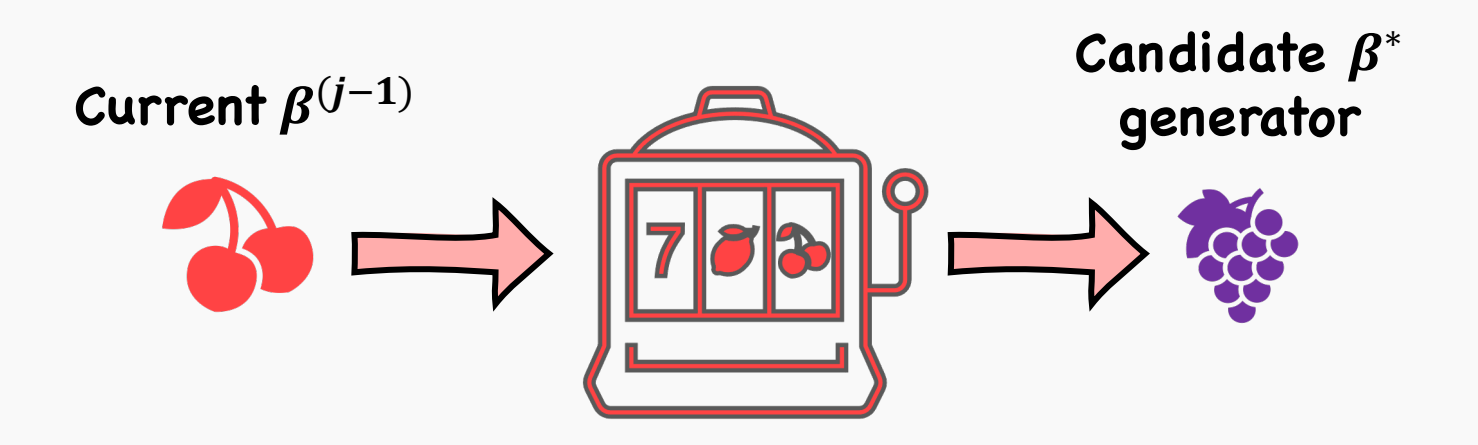

- The candidate  $\beta^*$  generator takes the currently accepted  $\beta^{(j-1)}$  value and draws a value from a distribution, for example:  $\beta^* \thicksim \mathcal{N}\big(\beta^{(j-1)},\sigma\big)$
- This ensures that we don't get wildly crazy candidates, but ones quite similar to the current  $\beta$ .

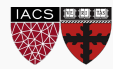

#### MCMC Factory

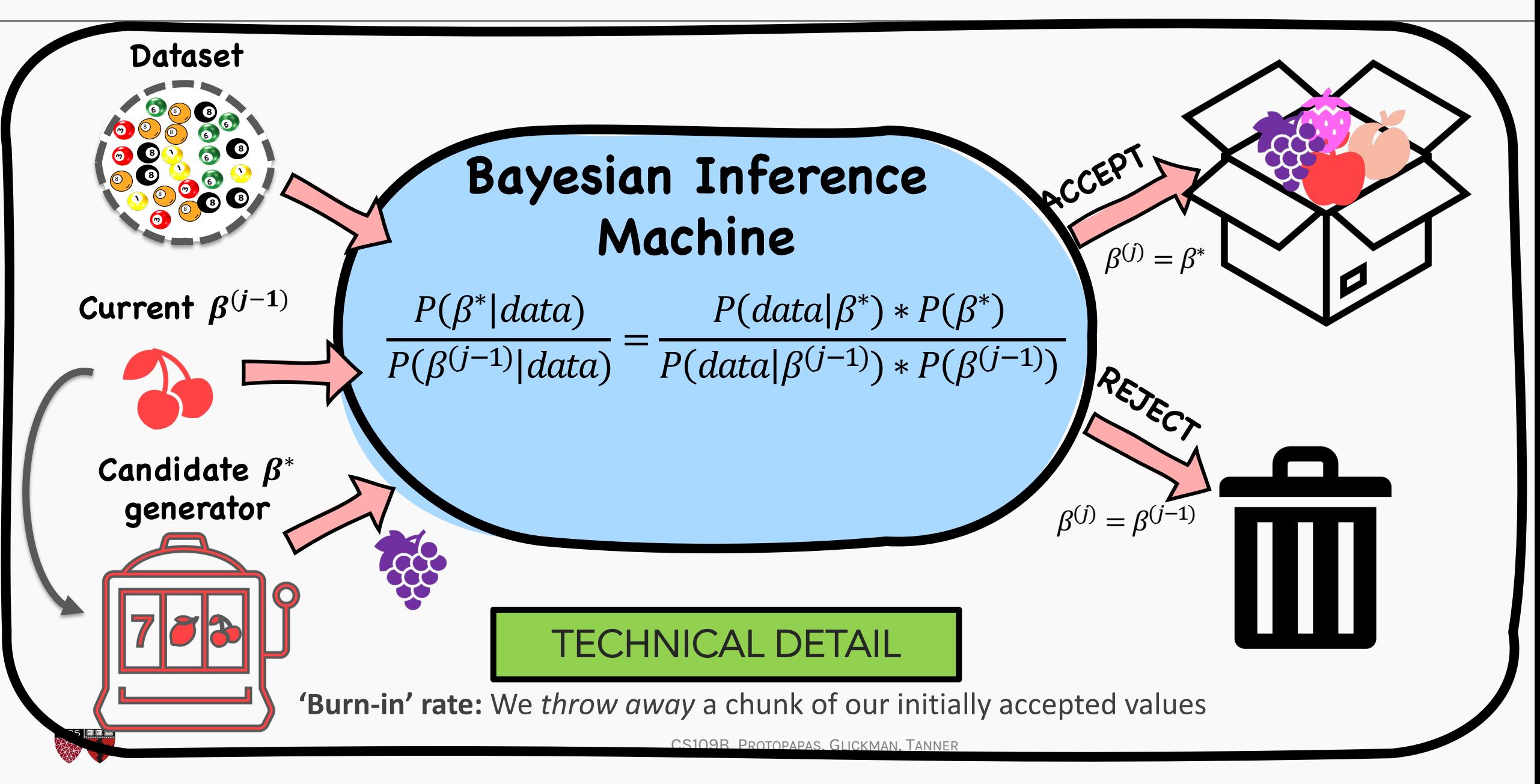

#### **Exercise:** Linear Regression MCMC from scratch

The aim of this exercise is to perform Monte Carlo Markov Chain (MCMC) from scratch for linear regression. On completing the exercise you should be able to see the following distribution. One for each of the beta value:

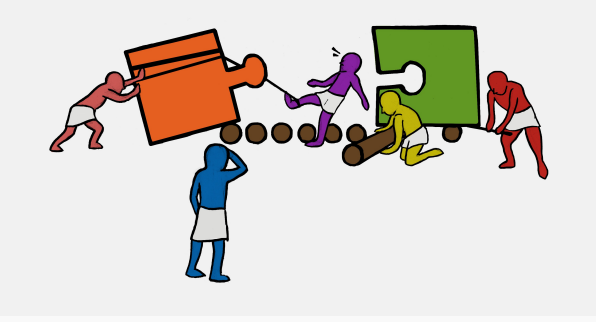

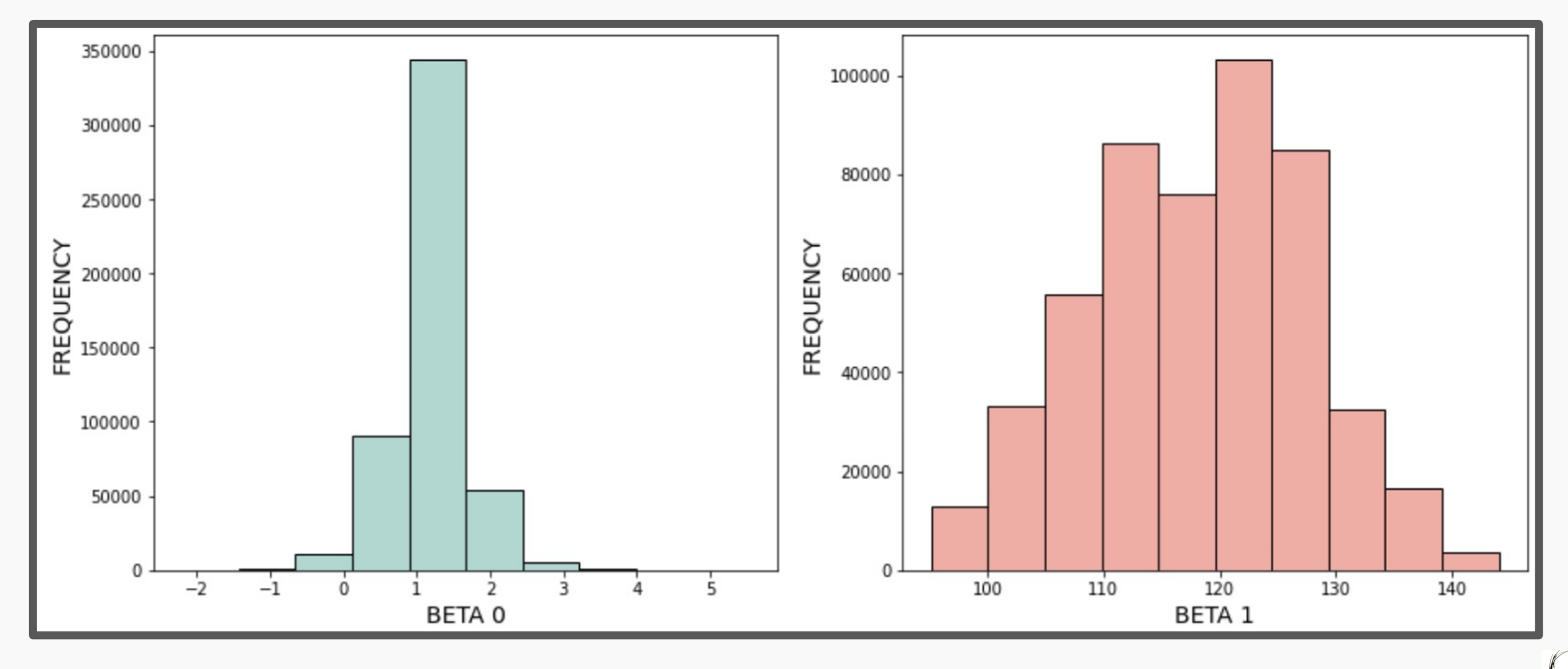

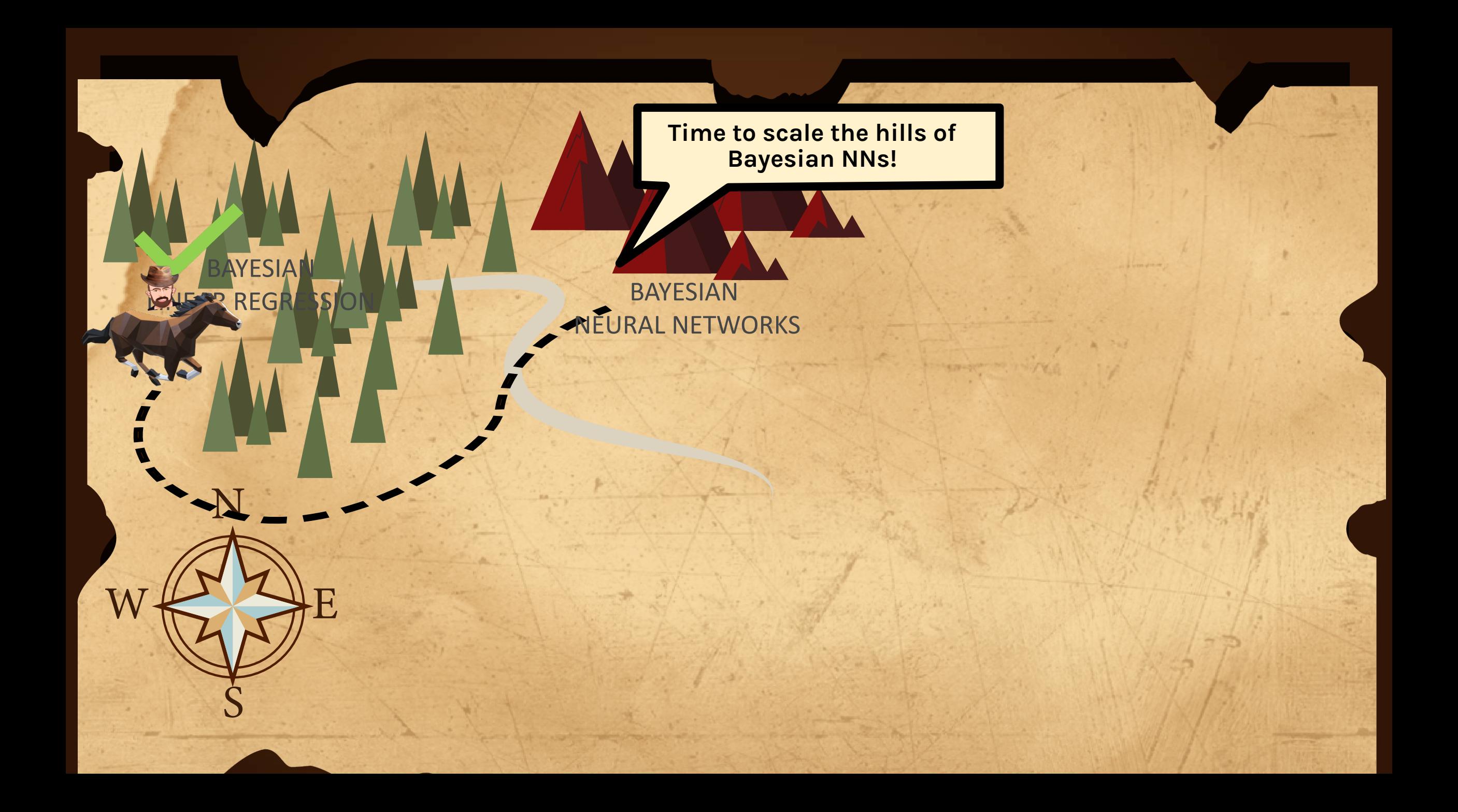

## Bayesian Neural Network

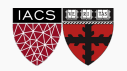

#### Bayesian **Linear Regression**

We assume that the likelihood  $P(data|\beta)$  is also normal,  $\mathcal{N}(\beta_0 + \beta_1 x, \sigma_D)$ 

Hence, for given values of parameters,  $\beta_0$ ,  $\beta_1$ , and for each  $(x_i, y_i) \in data$ 

$$
P(\{x_n, y_n\}|\boldsymbol{\beta}) = \frac{1}{\sqrt{2\pi\sigma_D^2}} e^{-\left(\frac{(y_n - (\beta_o + \beta_1 x_n))^2}{2\sigma_D^2}\right)}
$$

$$
P(data|\boldsymbol{\beta}) = \prod_{n=1}^{N} \frac{1}{\sqrt{2\pi\sigma_D^2}} e^{-\left(\frac{(y_n - (\beta_o + \beta_1 x_n))^2}{2\sigma_D^2}\right)}
$$

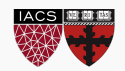

#### Bayesian **Neural Network**

We assume that the likelihood  $P(data|\beta)$  is also normal,  $\mathcal{N}(NN_W(x), \sigma_D)$ 

Hence, for given values of parameters, W, and for each  $(x_i, y_i) \in data$ 

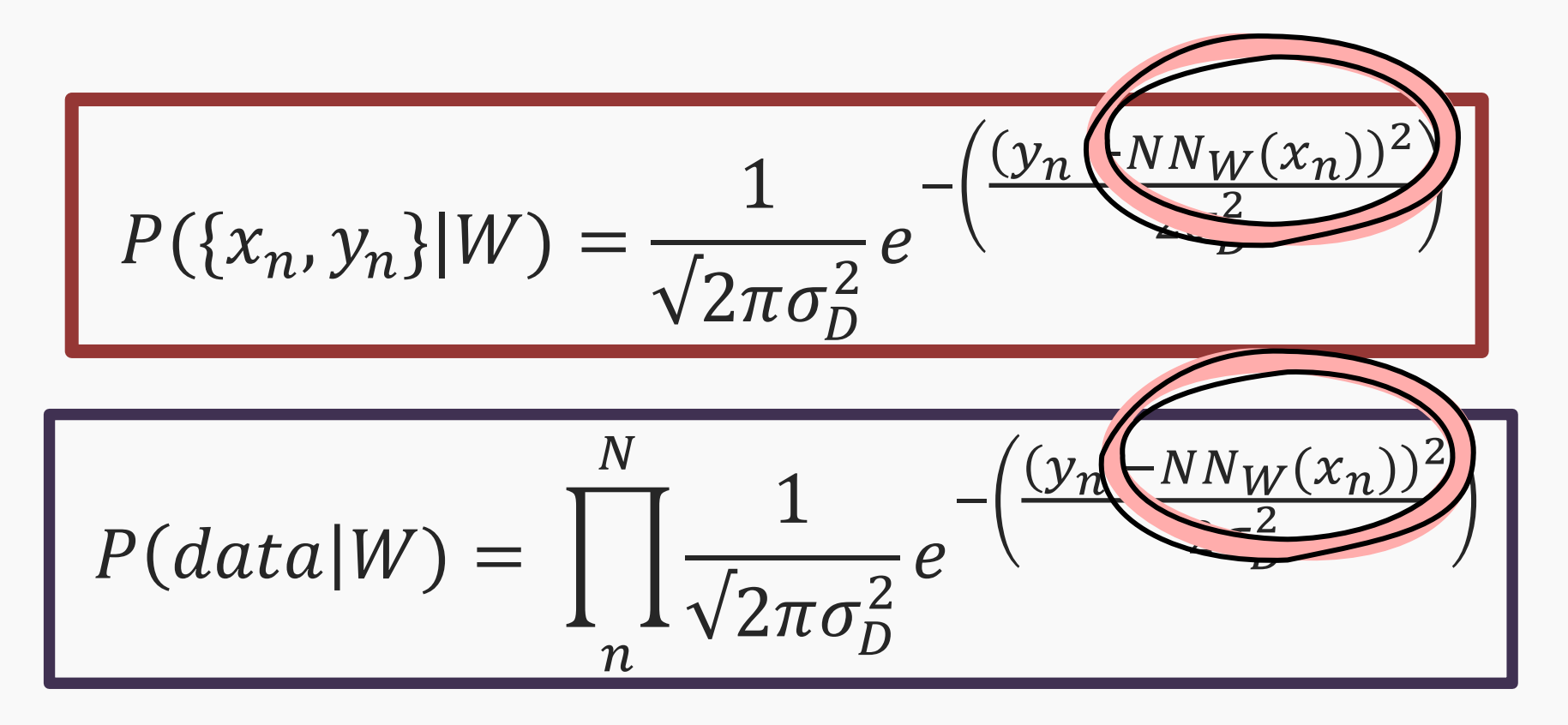

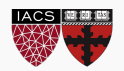

#### Bayesian Neural Network

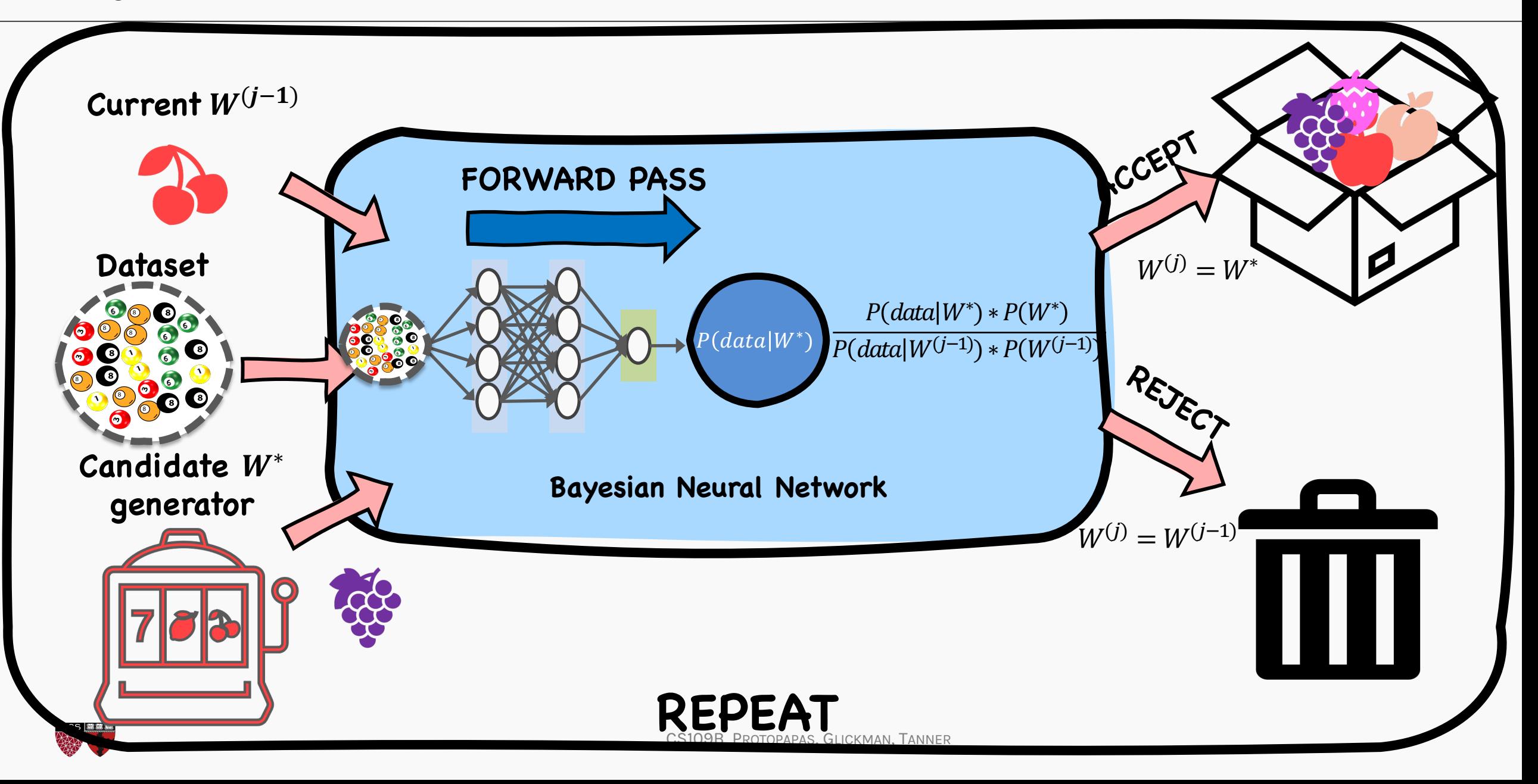

# FORWARD PASS ONLY

# TEXT'S FI

#### Example: A simple Bayesian Neural Network (BNN)

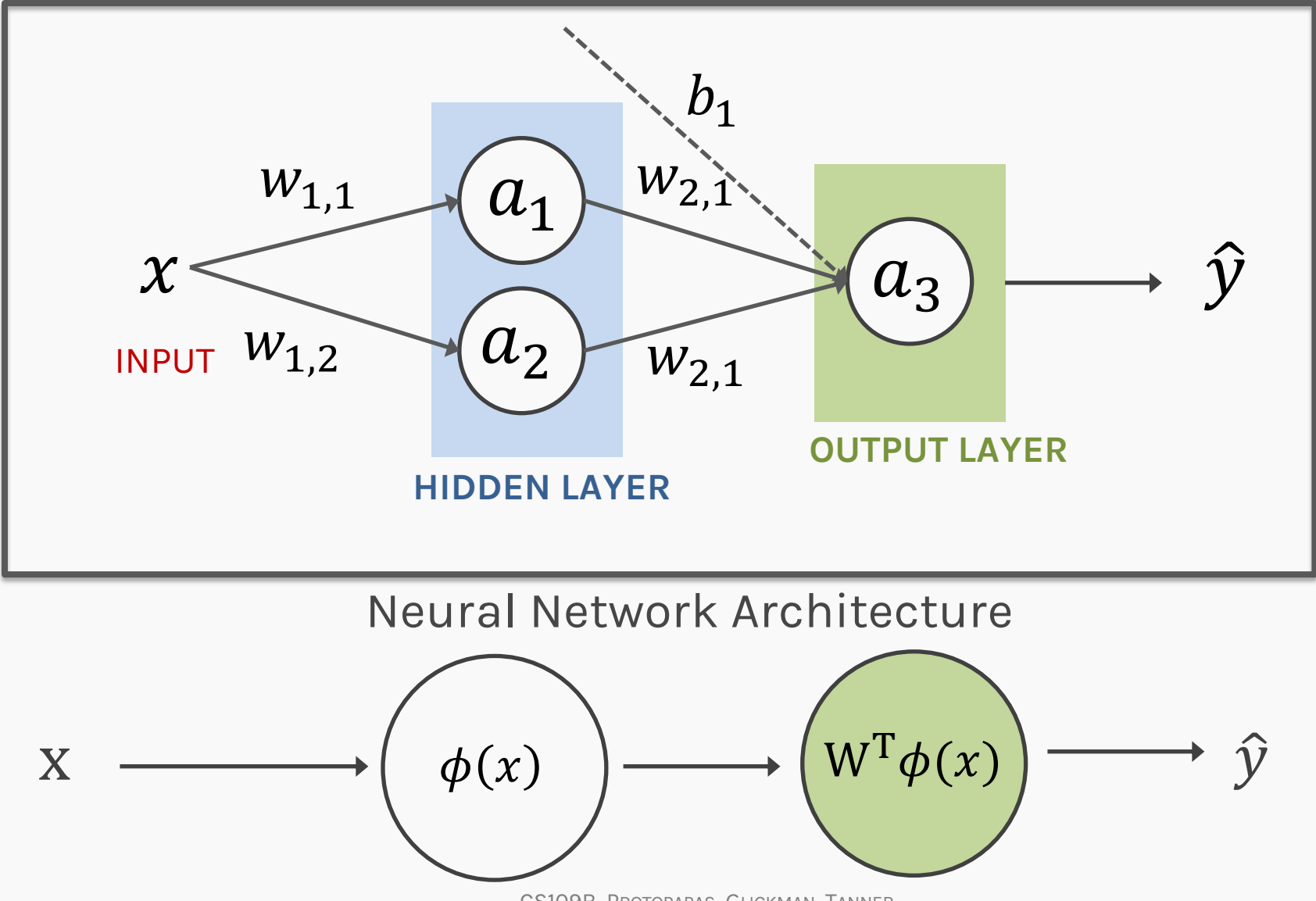

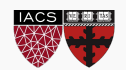

CS109B, PROTOPAPAS, GLICKMAN, TANNER

### Bayesian Neural Network (BNN)

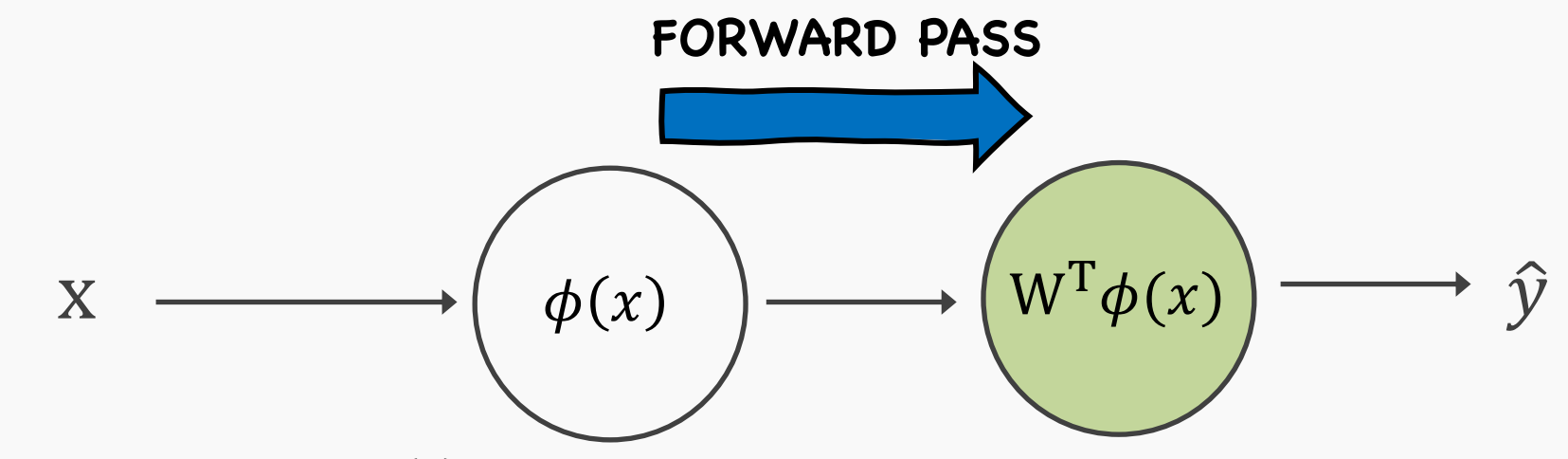

- 1. Select an initial value  $W^{(0)}$  (this represent all weights in the network)
- 2. For  $i = 1, ..., m$  repeat:

a) Draw a candidate 
$$
W^* \sim q(W^*|W^{(j-1)})
$$

b) 
$$
\alpha = \frac{p(data|W^*)}{p(data|W^{(j-1)})} \frac{p(W^*)}{p(W^{(j-1)})}
$$

c) If 
$$
\alpha \ge 1
$$
, accept  $W^*$  & set  $W^{(j)} \leftarrow W^*$ 

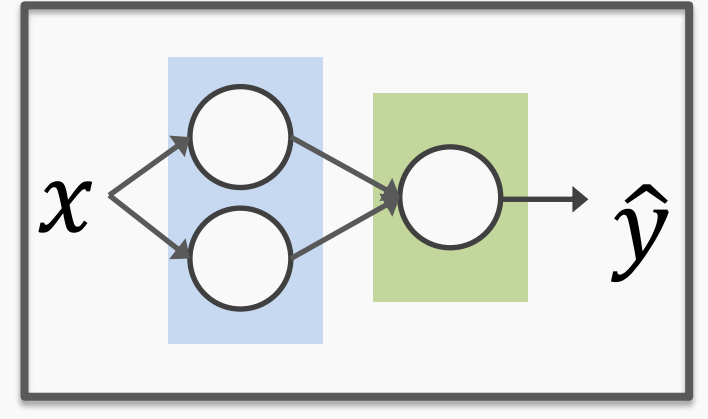

else if  $0 < \alpha < 1$  accept  $W^*$  & set  $W^{(j)} \leftarrow W^*$  with probability  $\alpha$ 

$$
\text{reject } \theta^* \text{ probability } 1-\alpha
$$

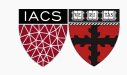

#### Bayesian **Neural Network**

Let us consider the dataset below for regression

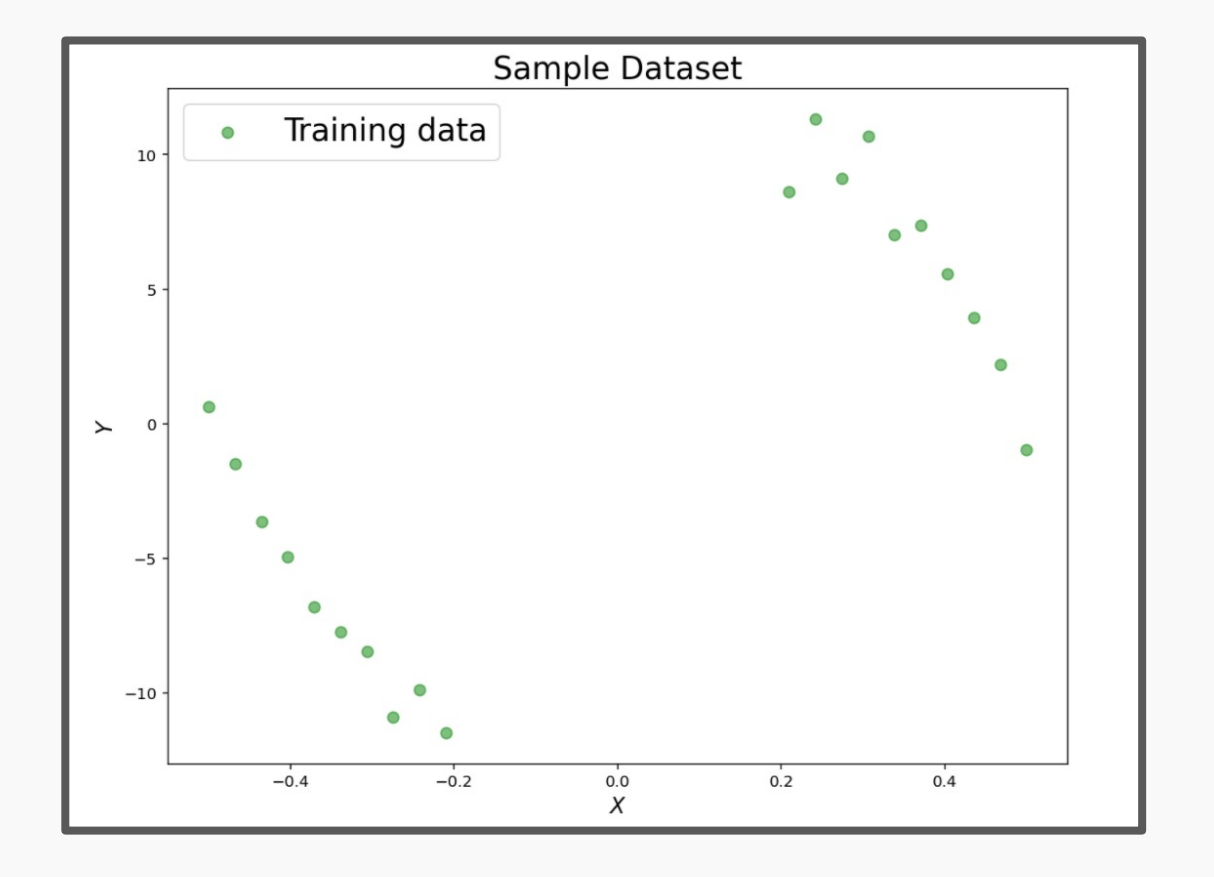

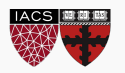
# **Exercise:** MCMC from Scratch for Neural **Networks**

The aim of this exercise is to perform Metropolis Monte Carlo Markov Chain (MCMC) from scratch (as in exercise 1) for a simple neural network.

On completing the exercise, you should be able to see the following distribution. One for each of the beta value:

Warning: This is not going to converge unless we start very near the mode of the distribution!

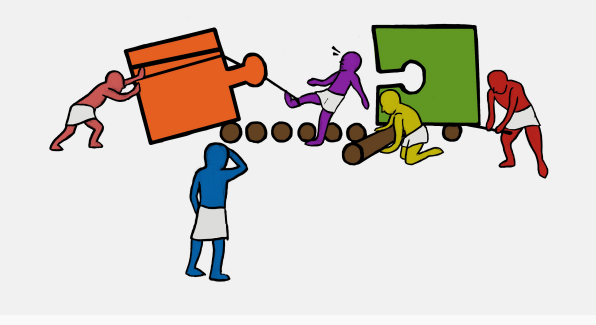

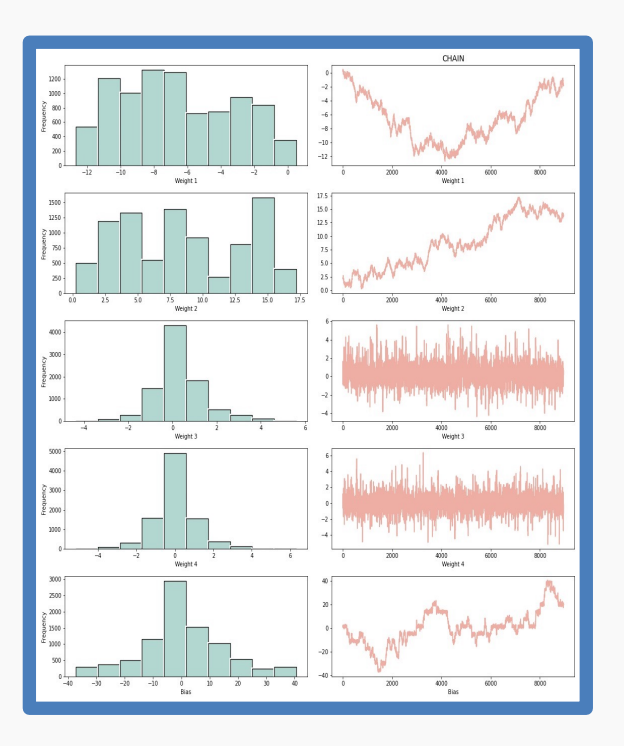

### FULL MCMC ISSUES

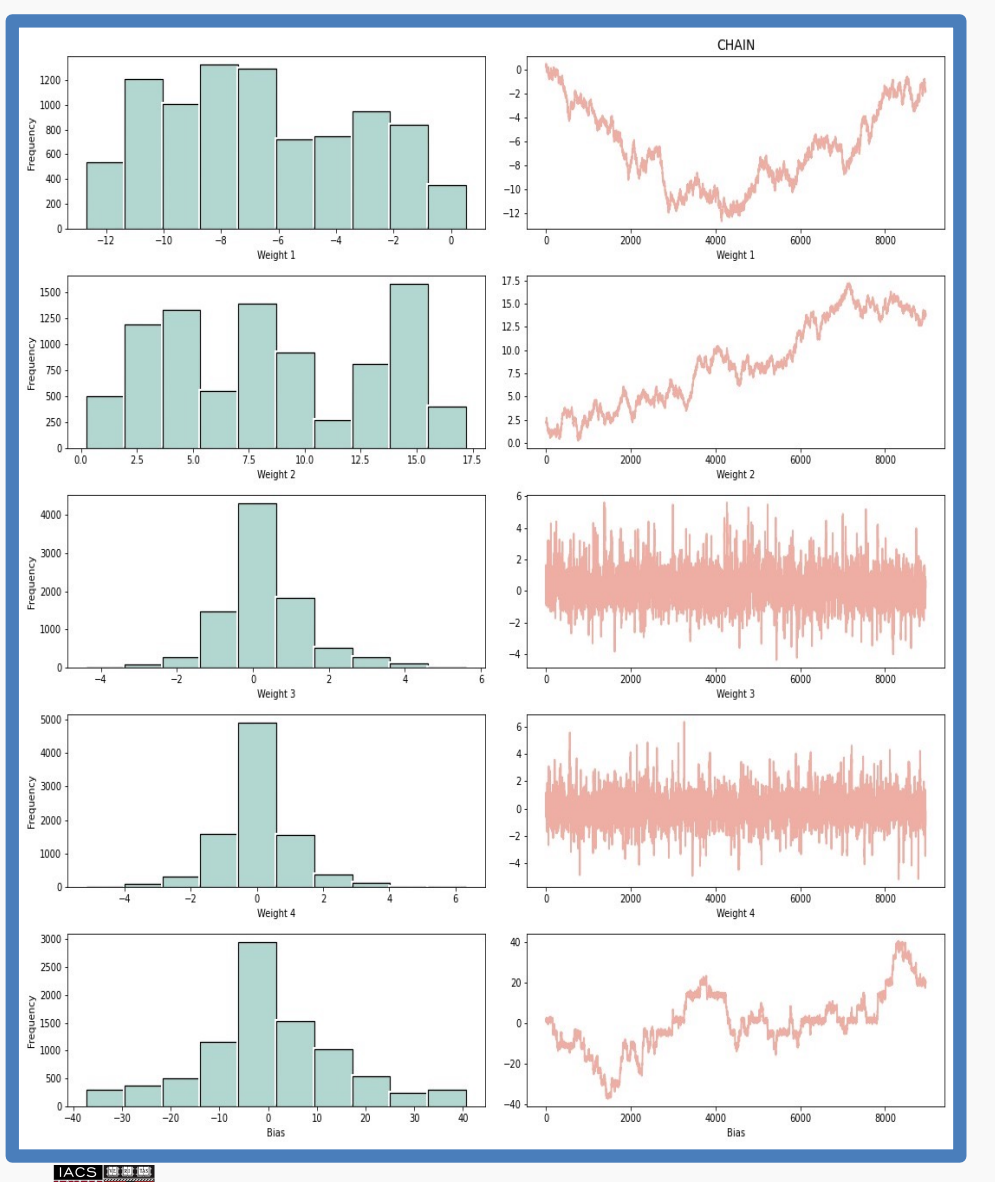

MCMC we will not work for NN's with more than a few dozens of parameters.

### **Why?**

For each parameter (weight) we sample and calculate the likelihood  $5 * n$  times, where *n* being the length of the chain.

We also throw away a significant number of samples.

Sufficient  $n$  also grows with the number of parameters and complexity of the posterior.

### FULL MCMC ISSUES

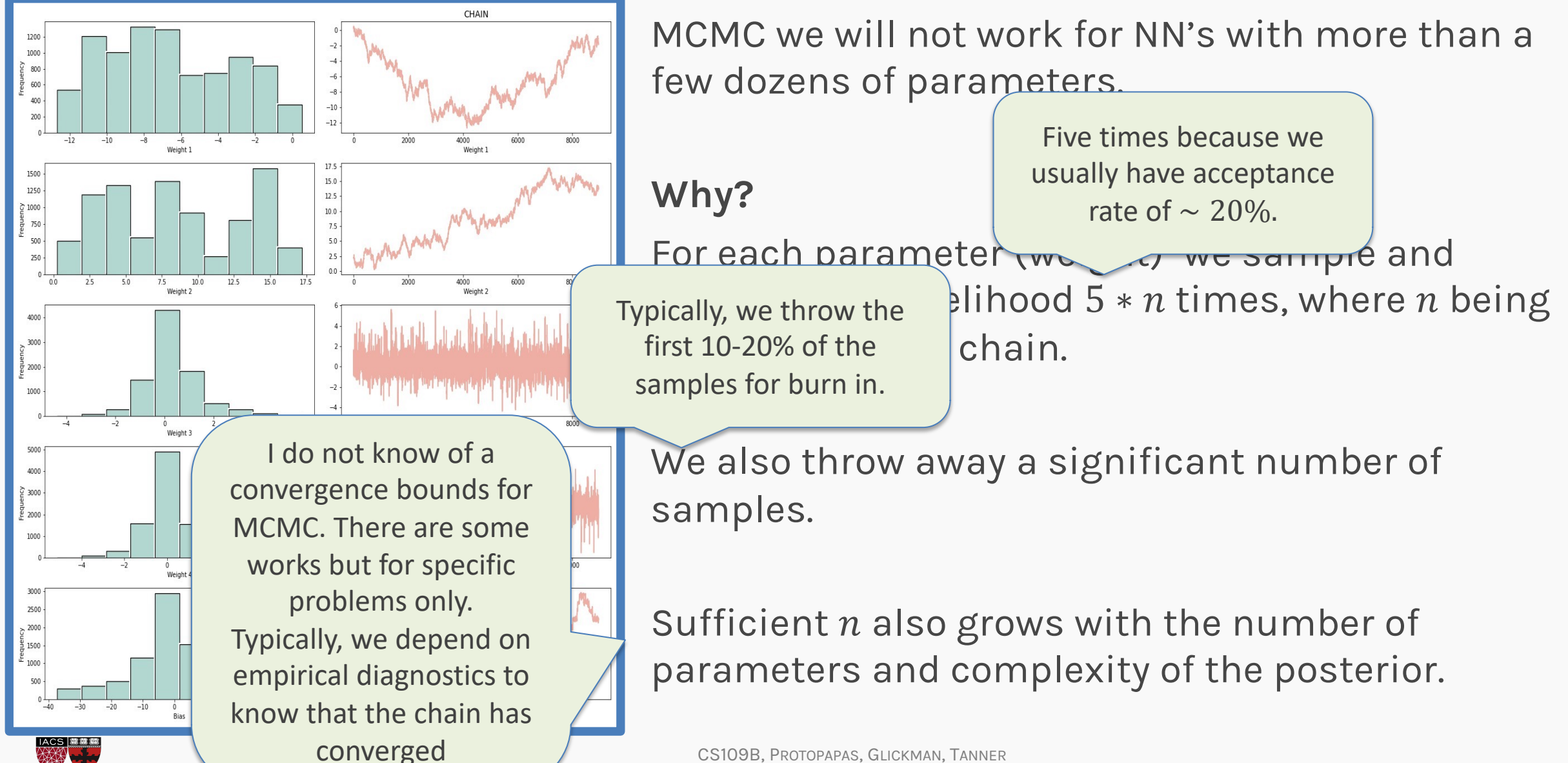

CS109B, PROTOPAPAS, GLICKMAN, TANNER

### Bayesian Neural Network: **Full MCMC with HMC**

Instead of the simple Metropolis MCMC, we could use a more sophisticated sampler HMC, as we did in HW3 and lab.

Here with Tensorflow Probability

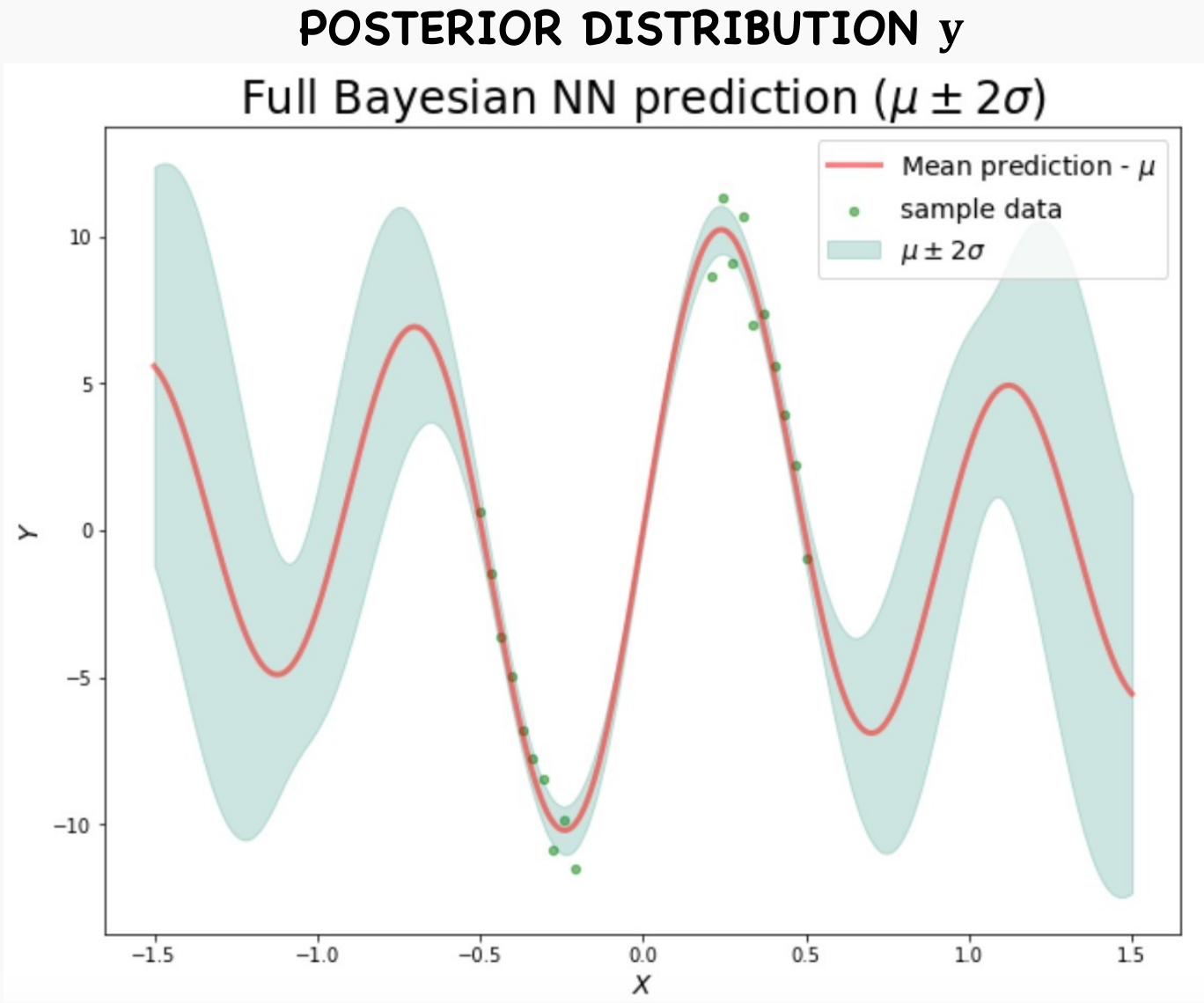

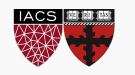

## Bayesian Neural Network: **Full MCMC with HMC**

- The first set of plots on the right represents the distribution of the individual weights.
- The second set of plots on the right show the individual values of the weights considered while running the sampling algorithm.

#### Posterior Samples per Chain chain id  $\frac{1}{8}$  500  $\Box$  c\_1  $W1$ 2500 5000 7500 10000 12500 15000  $w11$ chain sample id chain id  $\frac{1}{8}$  500  $\Box$  c 1  $\frac{1}{2}$ 6.00 6.25 6.50 6.75 7.00 7.25 7.50 7.75 2500 5000 10000 12500 15000 17500 7500  $w12$ chain sample id chain id  $\frac{1}{8}$  500  $\,$  $\overline{c}$   $\overline{c}$  1  $w21$  $-3$  $-2^{\circ}$ 2500 5000 10000 12500 15000 17500  $-5$ 7500  $w21$ chain sample io chain id 10.0  $\frac{1}{8}$  500  $\,$  $\Box$  c 1  $W<sub>2</sub>$  $75$  $10$  $11$ 2500 10000 12500 15000 17500 5000 7500  $W<sub>22</sub>$ chain sample id المجافاته خام بالدرباء بألبطاء أالماق مرتبل أمريم بالمسح فجاجم chain id  $\frac{1}{8}$  500  $\cdot$  $\Box$  c 1  $\Xi$  $^{\circ}$  $-1.00 -0.75 -0.50$  $-0.25$  $0.00$  $0.25$  $0.50$  $0.75$ 2500 5000 10000 12500 15000 17500 7500 bl chain sample id

78

### **NEURAL NET WEIGHT DISTRIBUTIONS**

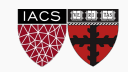

# **Bayesian Neural Network: Full MCMC w**

- The first set of plots on the right represents the distribution of the individual weights.
- The second set of plots on the right show the individual values of the weights considered while running the sampling algorithm.

Activation: sin() Burn rate: 30%

#### **NELIRAL NI**

HMC is a smart way of much more efficient. a "fake" variable calle Hamiltonian mechani variables.

https://arogozhnikov. kov\_chain\_monte\_c

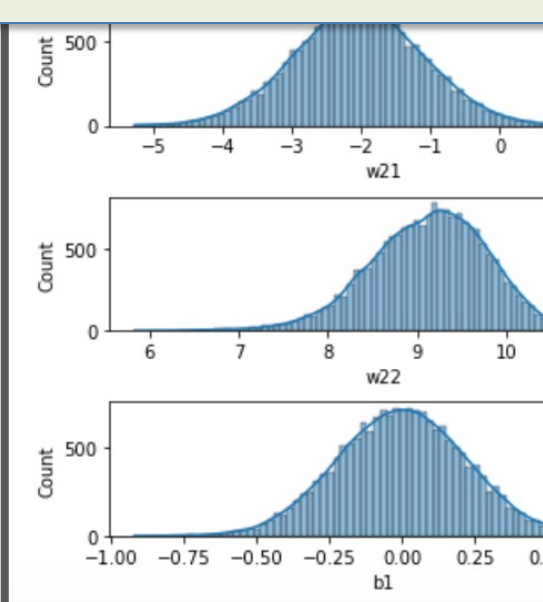

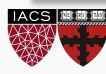

# Bayesian Neural Network – Roadblocks MCMC doesn't work for higher dimension

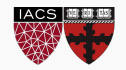

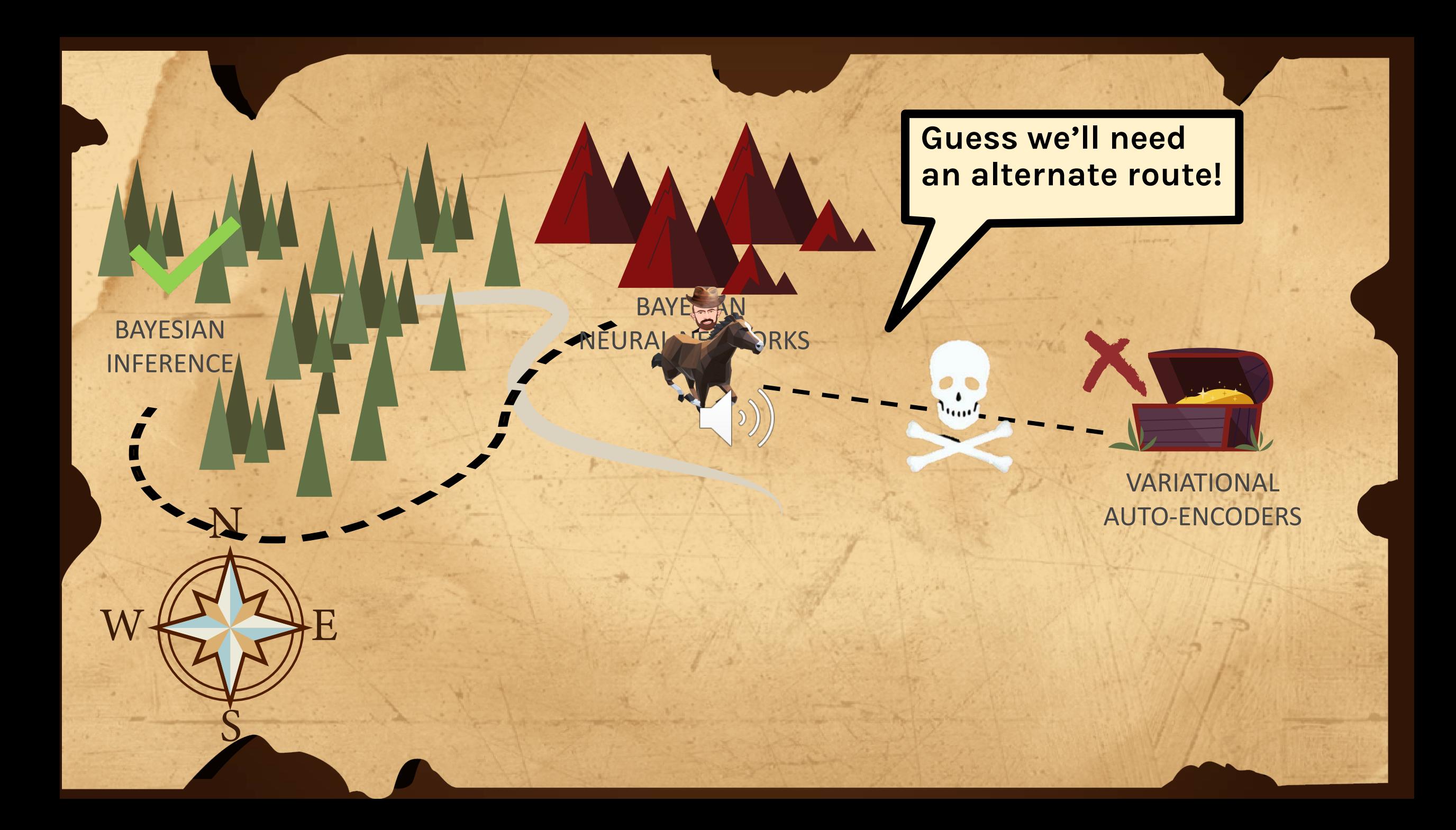

### End of Part 1

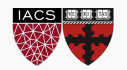

### Bayesian Neural Network: Hacks

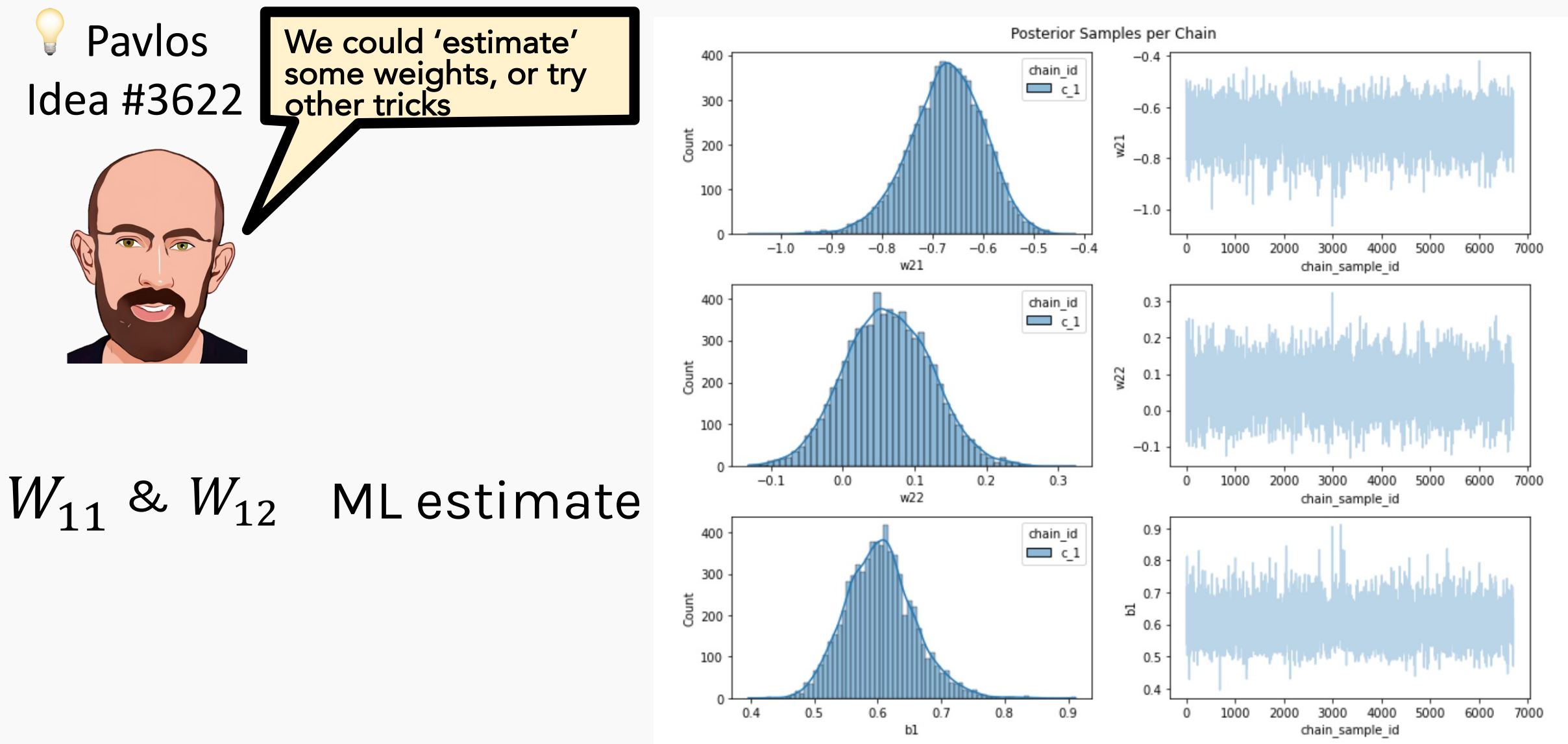

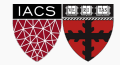